# **Salesforce #1474**

# <span id="page-0-0"></span>**Table of Content**

[Table of Content](#page-0-0) [Improvements needed](#page-1-0) [Object Type field should be](#page-1-1) async options [Object ID field should be](#page-2-0) async options **[Post a Message to Chatter Feed - Missed](#page-4-0) [Add Lead to Campaign - Missed](#page-4-1) [Add Contact to Campaign - Missed](#page-4-2)** [Actions](#page-4-3) [Create Event - Passed](#page-4-4) [Create Account - Passed](#page-5-0) [Create Attachment - Passed](#page-7-0) [Create Campaign - Passed](#page-9-0) [Create Case - Passed](#page-11-0) [Create Case Comment - Passed](#page-13-0) [Create Contact - Passed](#page-15-0) [Create Lead - Passed](#page-17-0) [Create Note - Passed](#page-19-0) [Create Opportunity - Failed](#page-21-0) [Create Record - Passed](#page-23-0) [Create Task - Passed](#page-24-0) [Delete Opportunity - Passed](#page-26-0) **[Find Record\(s\) - Passed](#page-27-0)** [SOQL Search](#page-28-0) **- Passed** [SOSL Search - Passed](#page-28-1) **[Update a Record in an Object - Passed](#page-29-0) [Delete a Record in an Object - Passed](#page-31-0)** [Get SObject Fields Values - Passed](#page-32-0) [Find Create Record - Passed](#page-33-0) [Existing Record](#page-33-1) [New Record](#page-34-0) **[Get Records in an Object - Skiped](#page-35-0) [Search Records in an Object - Skiped](#page-36-0)**

# <span id="page-1-0"></span>**Improvements needed**

#### <span id="page-1-1"></span>**Object Type field should be async options**

On the following actions:

- Find Records
- Find Create Record
- Delete Record

I observed that user need to input the Object Type as string. For example

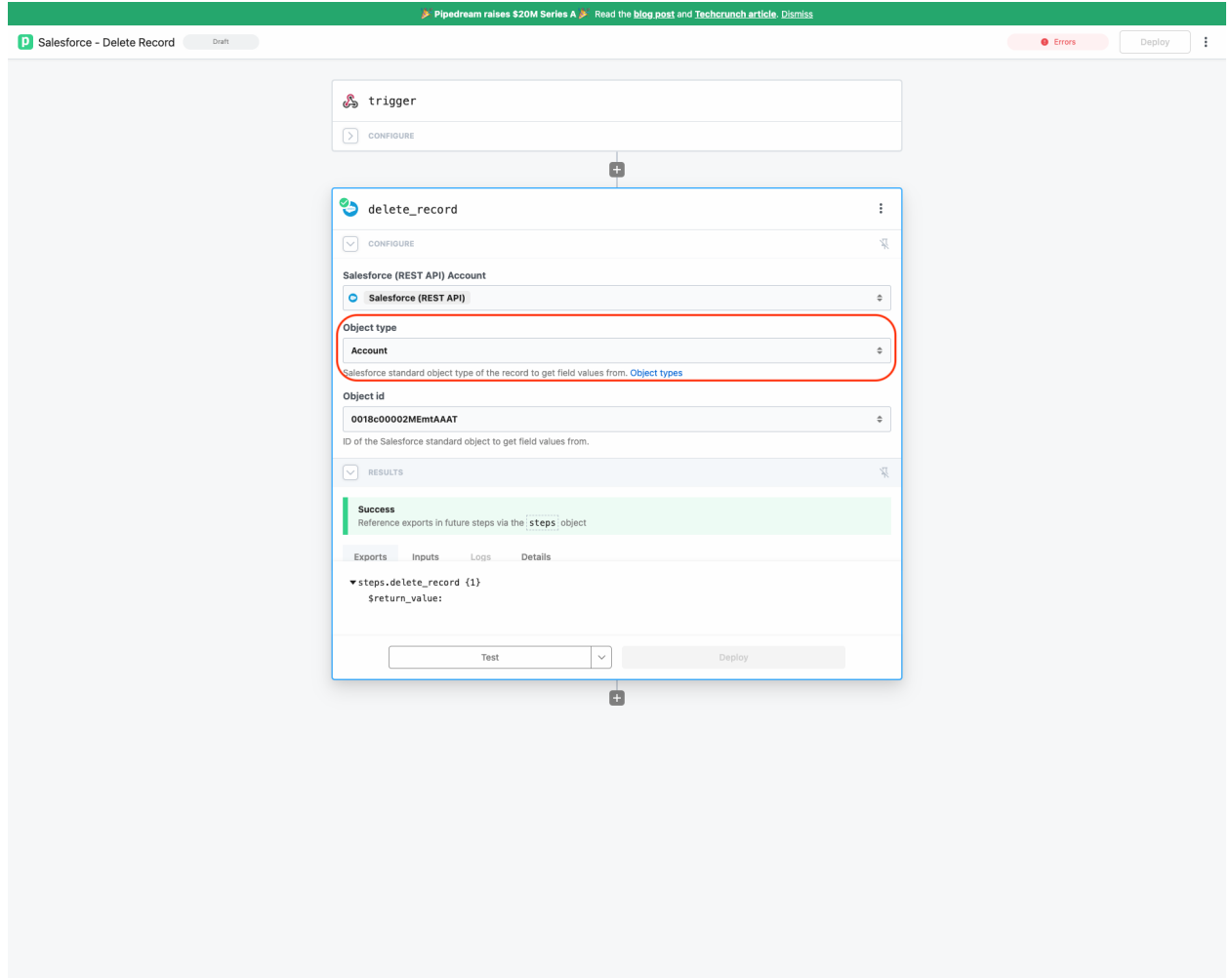

On Update Record action, I observed that we can allow user to select options

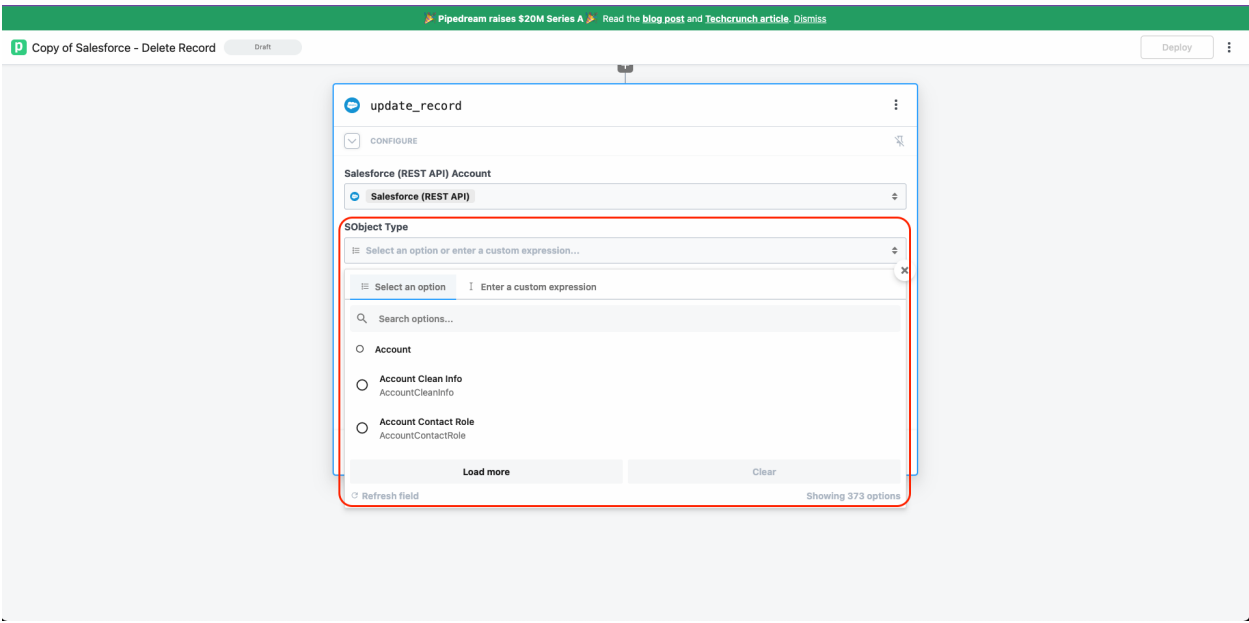

### <span id="page-2-0"></span>**Object ID field should be async options**

On the following actions:

- Find Records
- Delete Record

I observed that user need to input the Object Type as string. For example

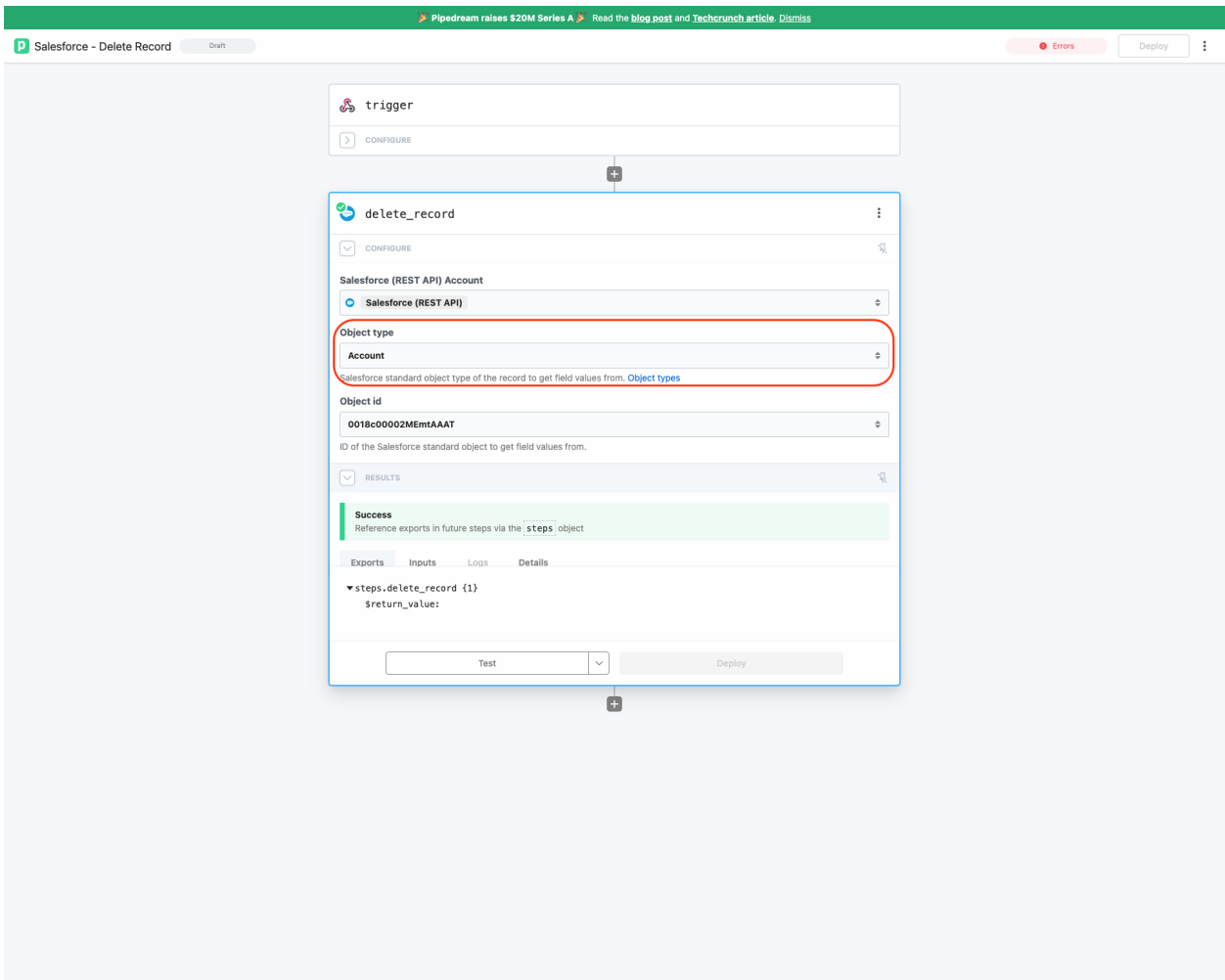

On Update Record action, I observed that we can allow user to select options

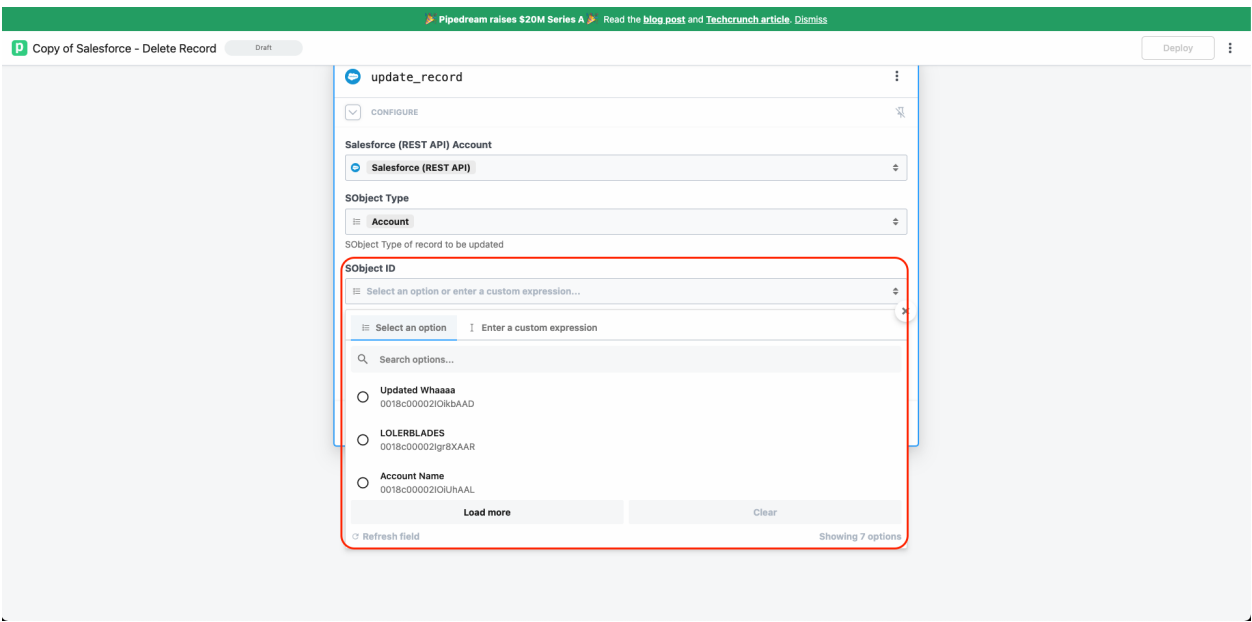

#### <span id="page-4-0"></span>**Post a Message to Chatter Feed - Missed**

The action is listed in the [issue here](https://github.com/PipedreamHQ/pipedream/issues/1474). But not exists in the implemented actions

#### <span id="page-4-1"></span>**Add Lead to Campaign - Missed**

The action is listed in the [issue here](https://github.com/PipedreamHQ/pipedream/issues/1474). But not exists in the implemented actions

#### <span id="page-4-2"></span>**Add Contact to Campaign - Missed**

The action is listed in the [issue here](https://github.com/PipedreamHQ/pipedream/issues/1474). But not exists in the implemented actions

# <span id="page-4-3"></span>**Actions**

#### <span id="page-4-4"></span>**Create Event - Passed**

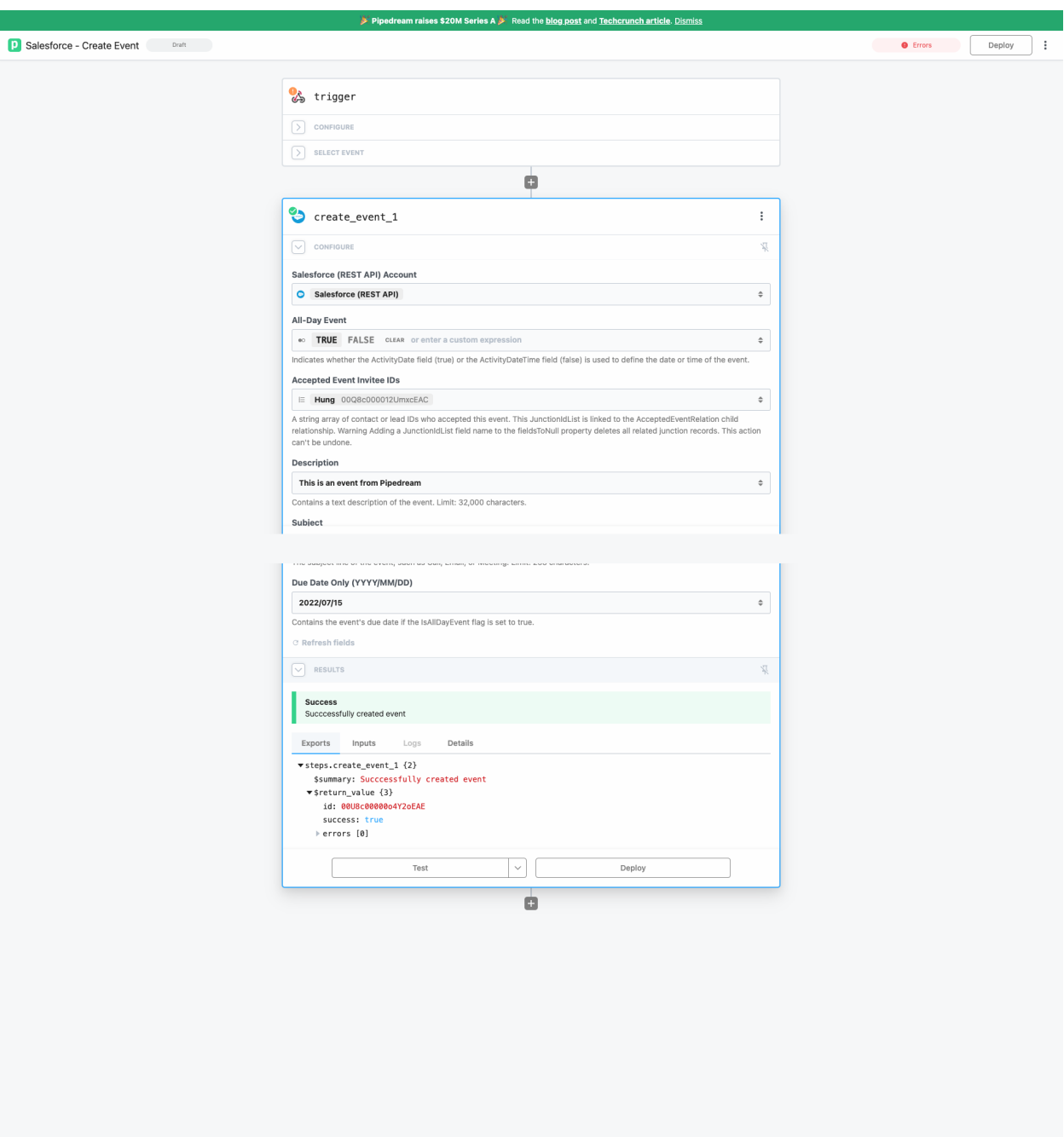

#### <span id="page-5-0"></span>**Create Account - Passed**

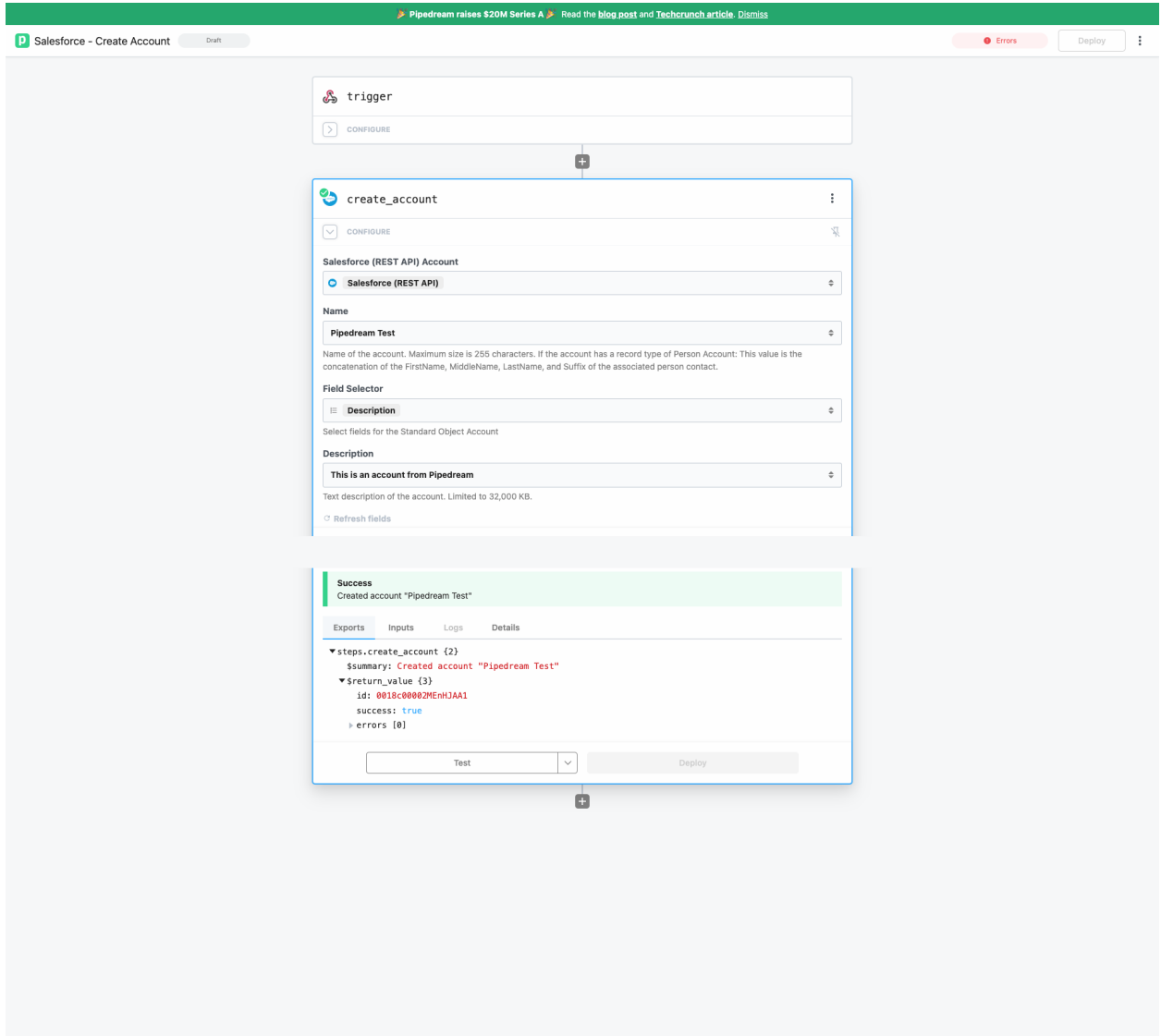

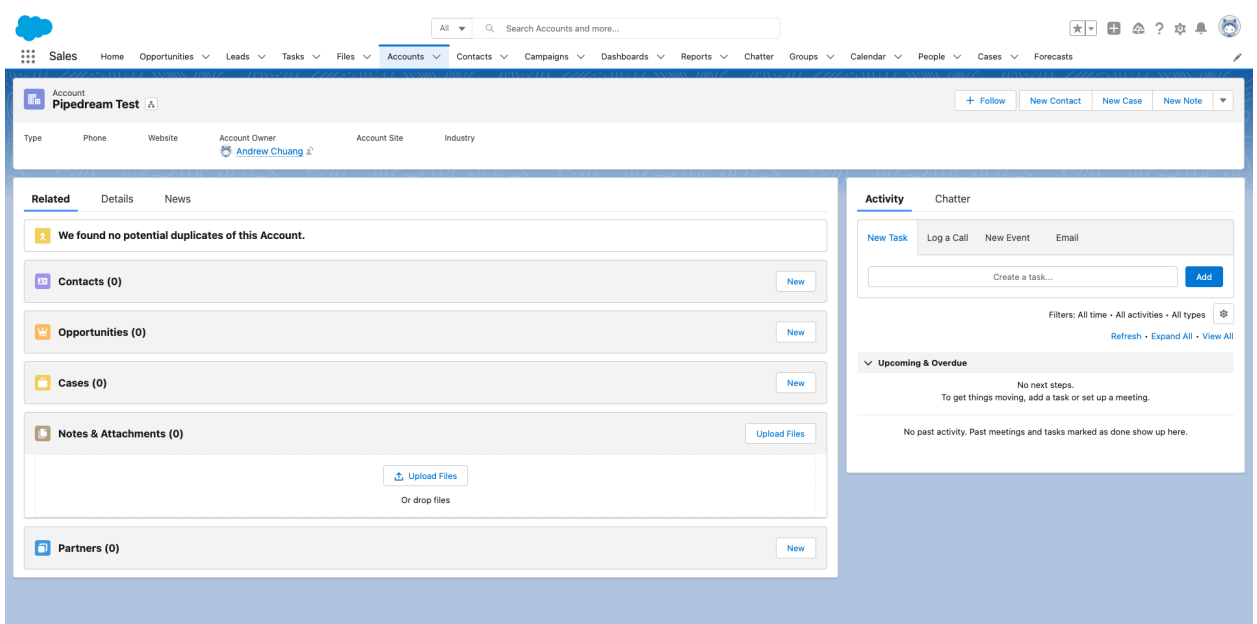

#### <span id="page-7-0"></span>**Create Attachment - Passed**

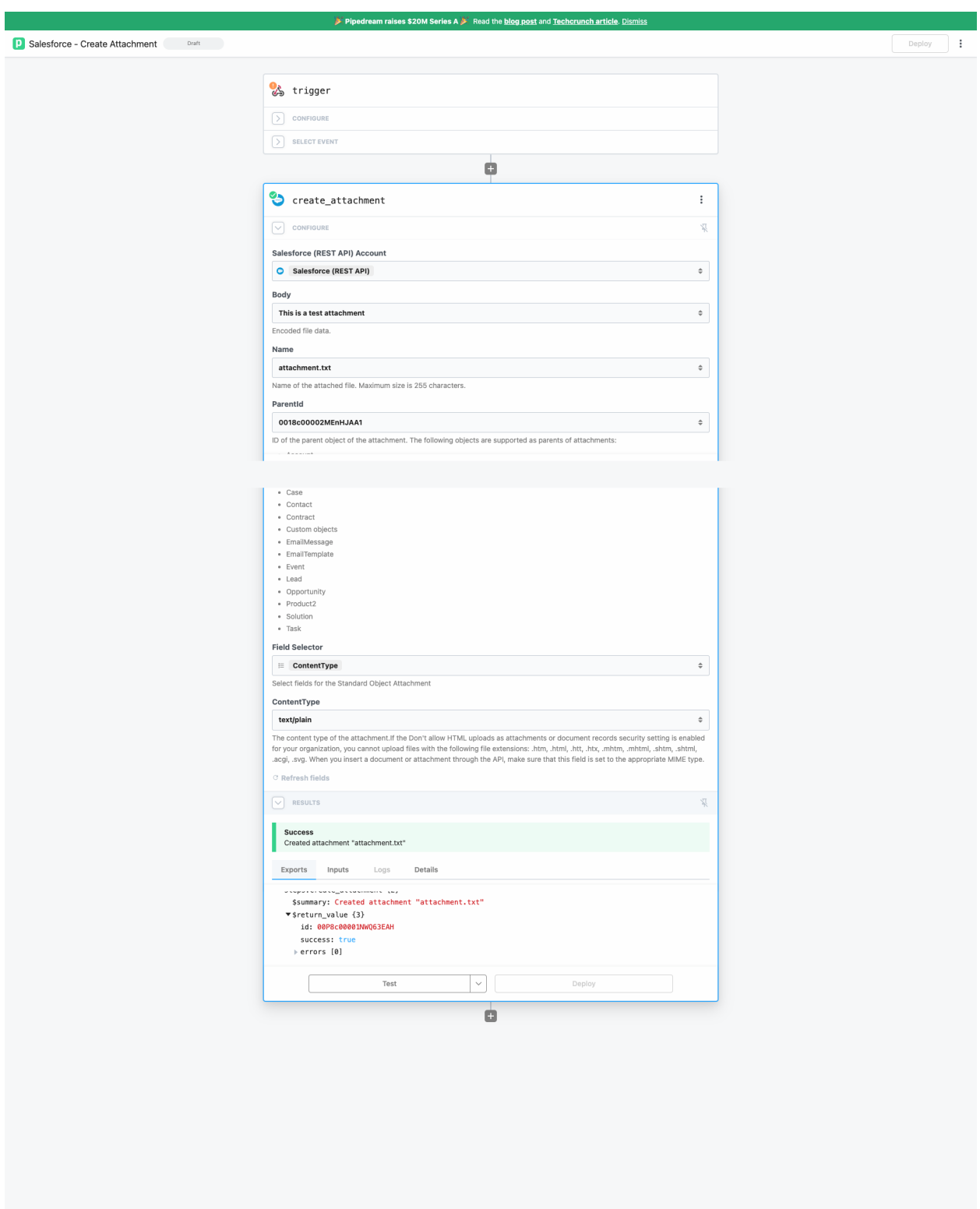

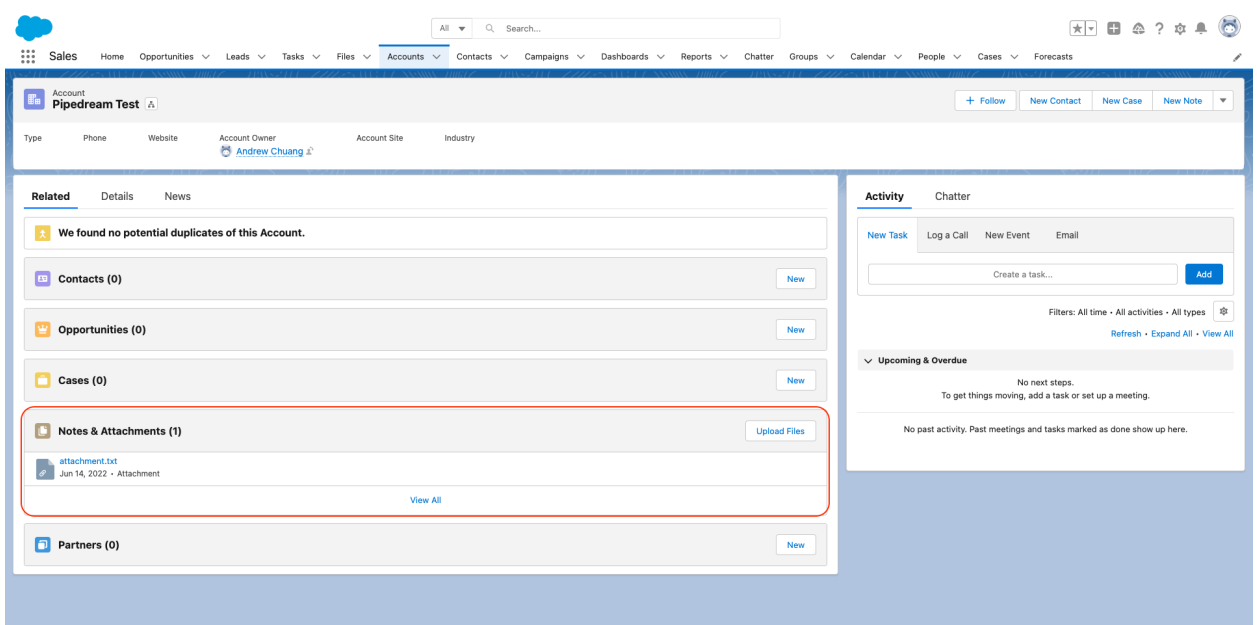

### <span id="page-9-0"></span>**Create Campaign - Passed**

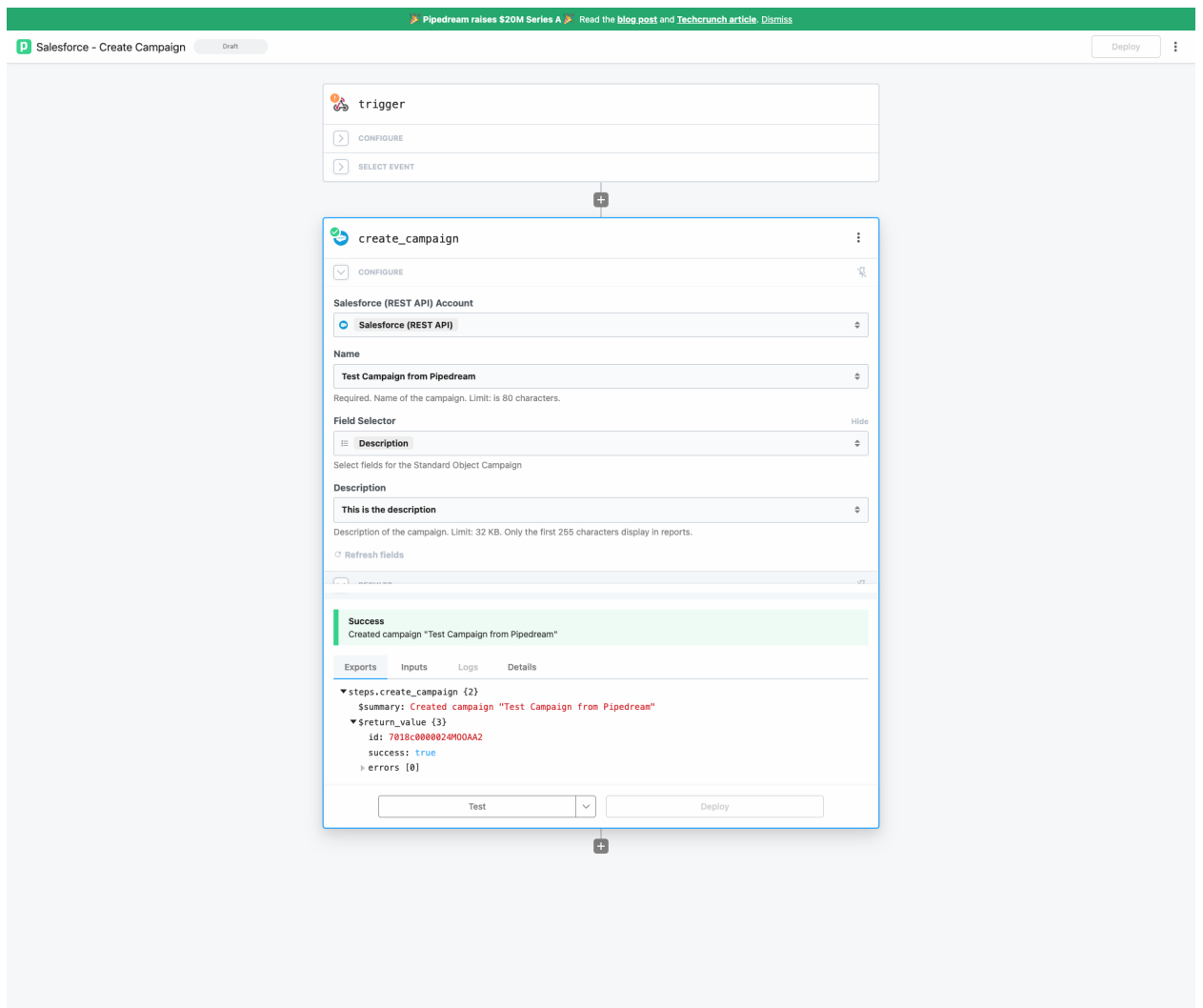

#### **Salesforce**

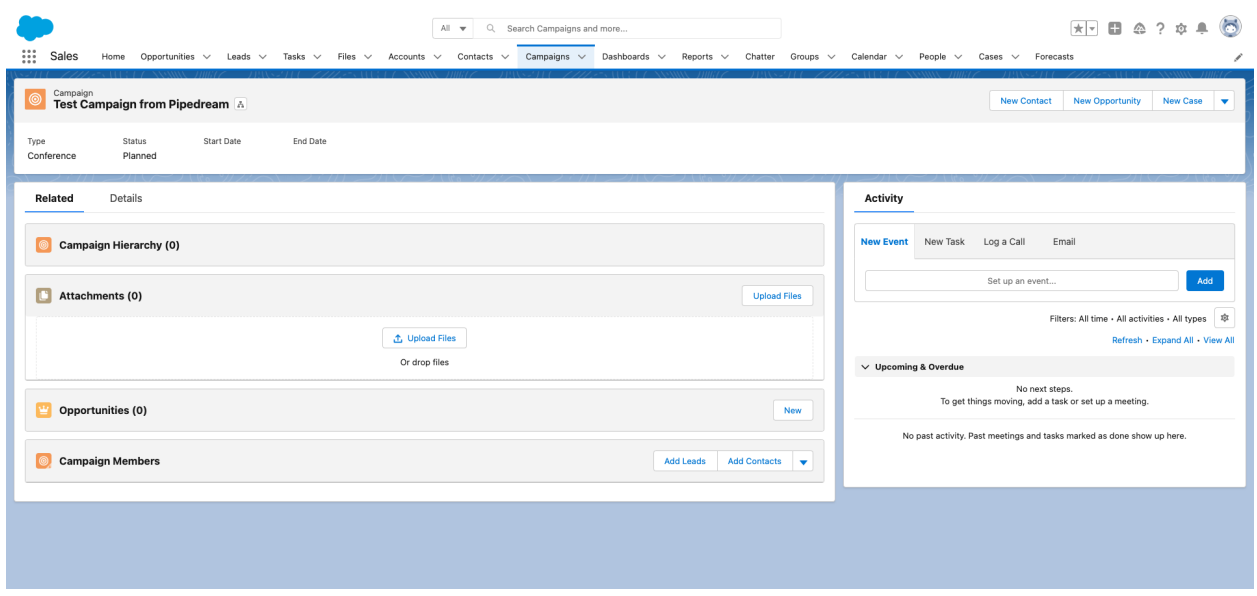

#### <span id="page-11-0"></span>**Create Case - Passed**

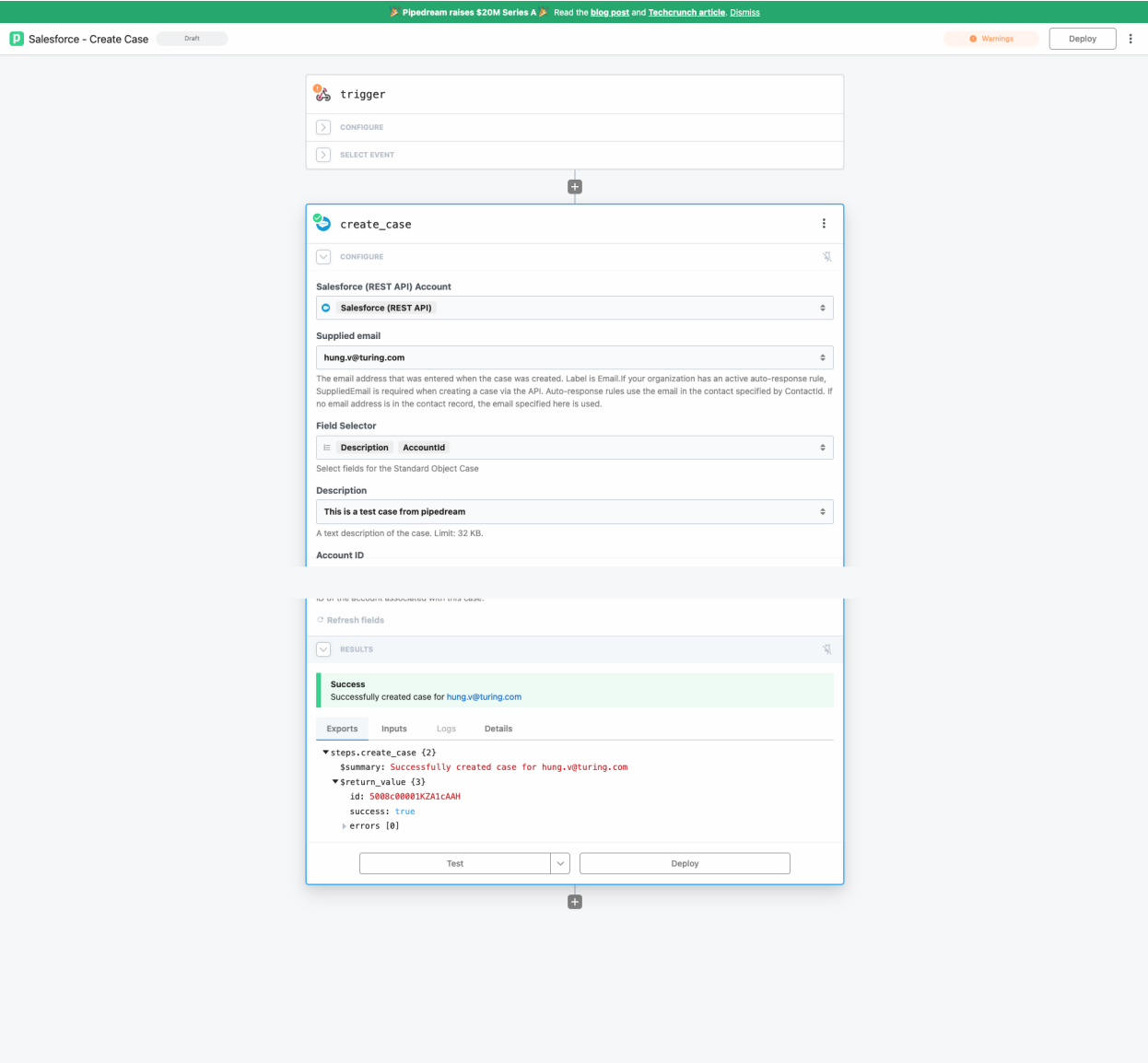

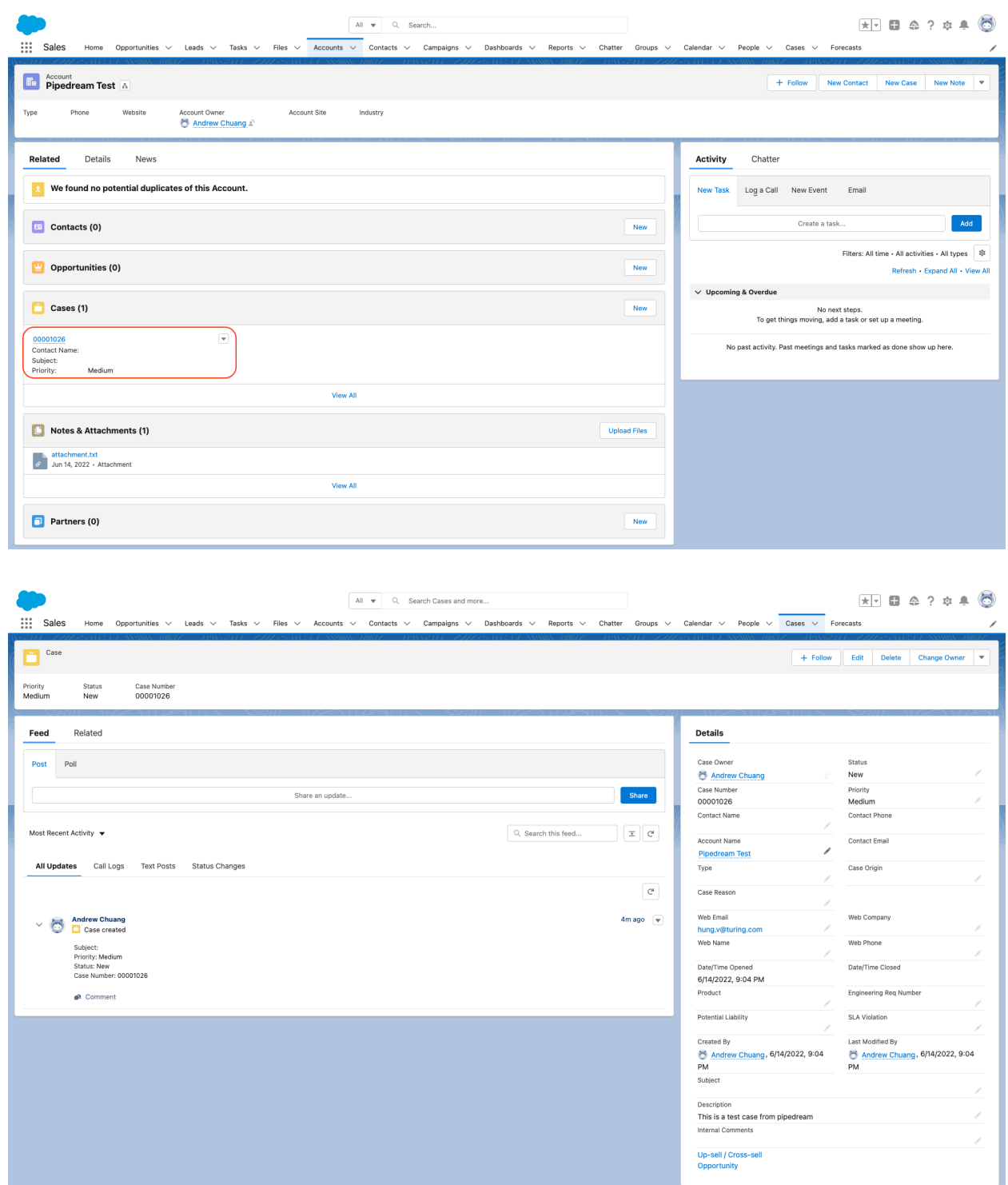

### <span id="page-13-0"></span>**Create Case Comment - Passed**

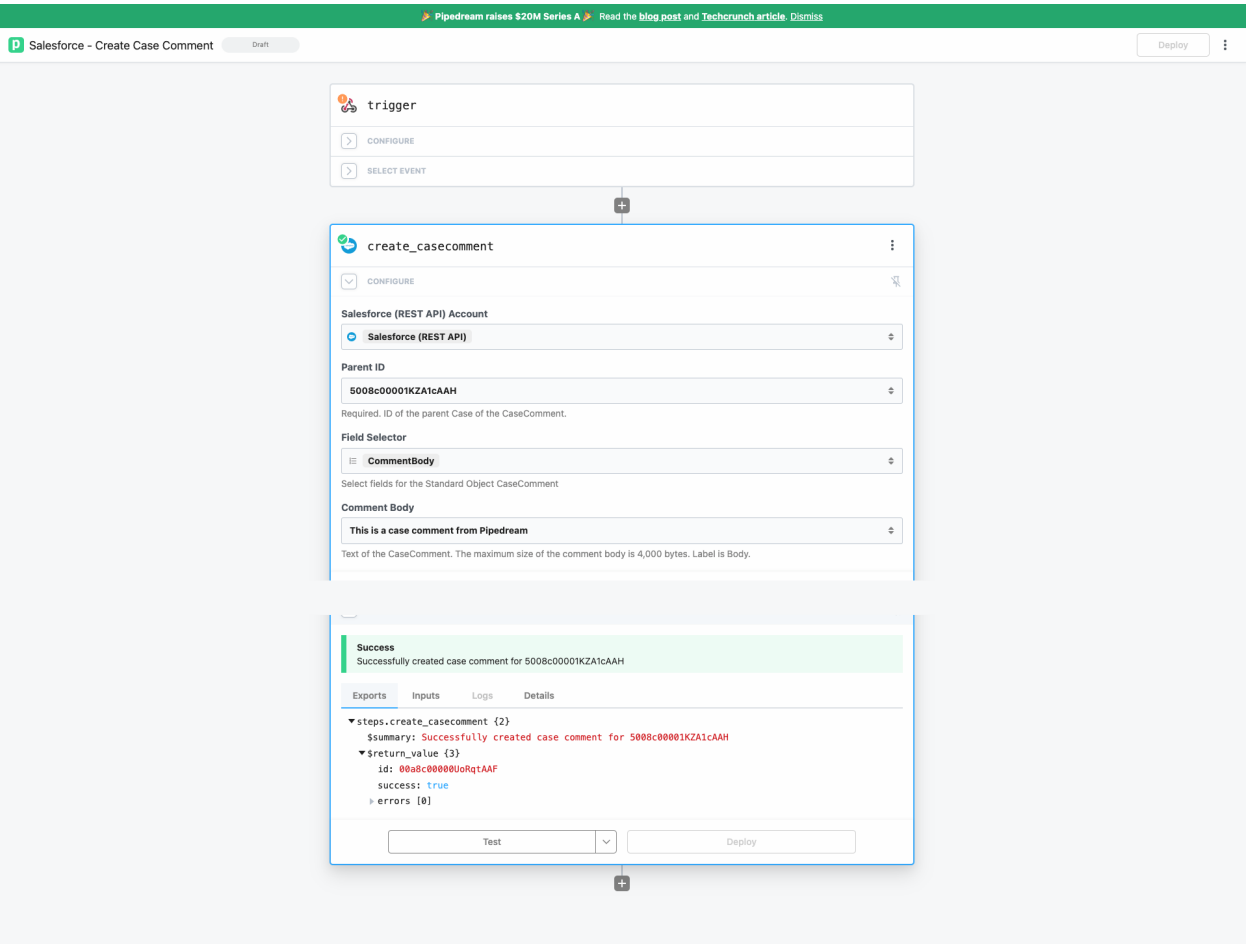

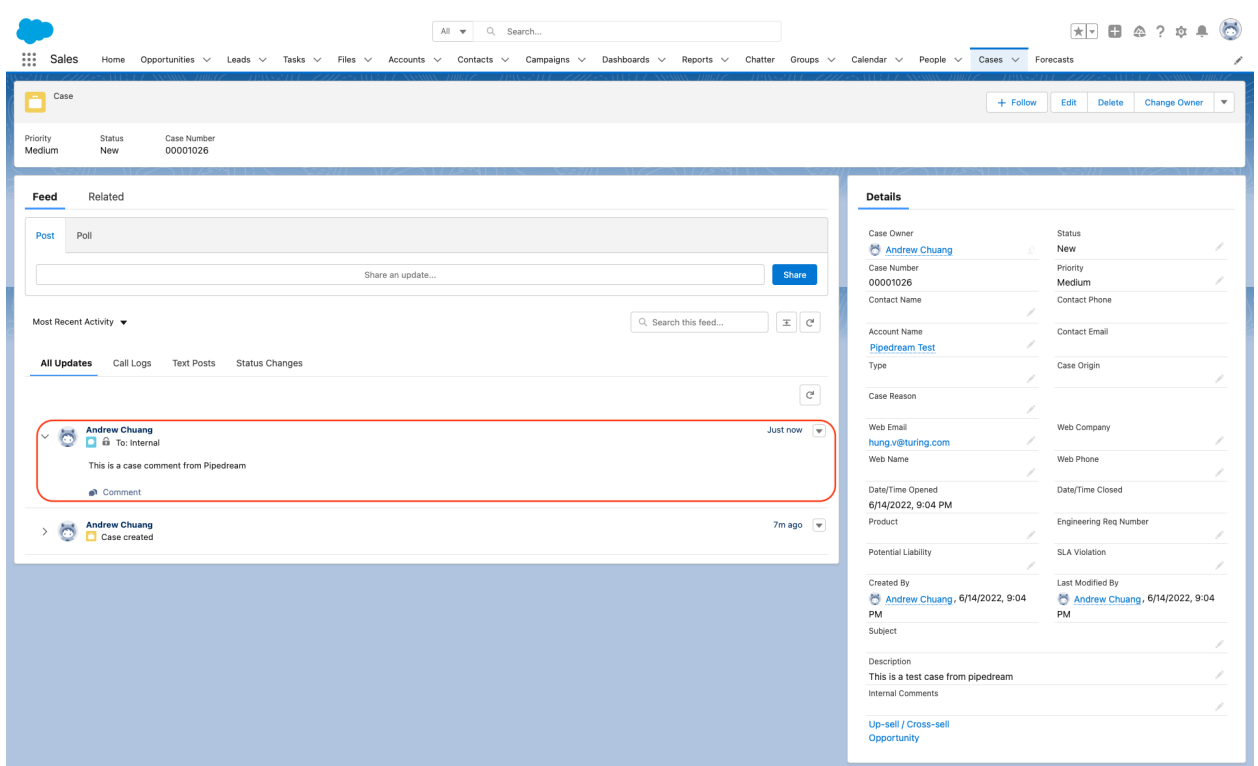

#### <span id="page-15-0"></span>**Create Contact - Passed**

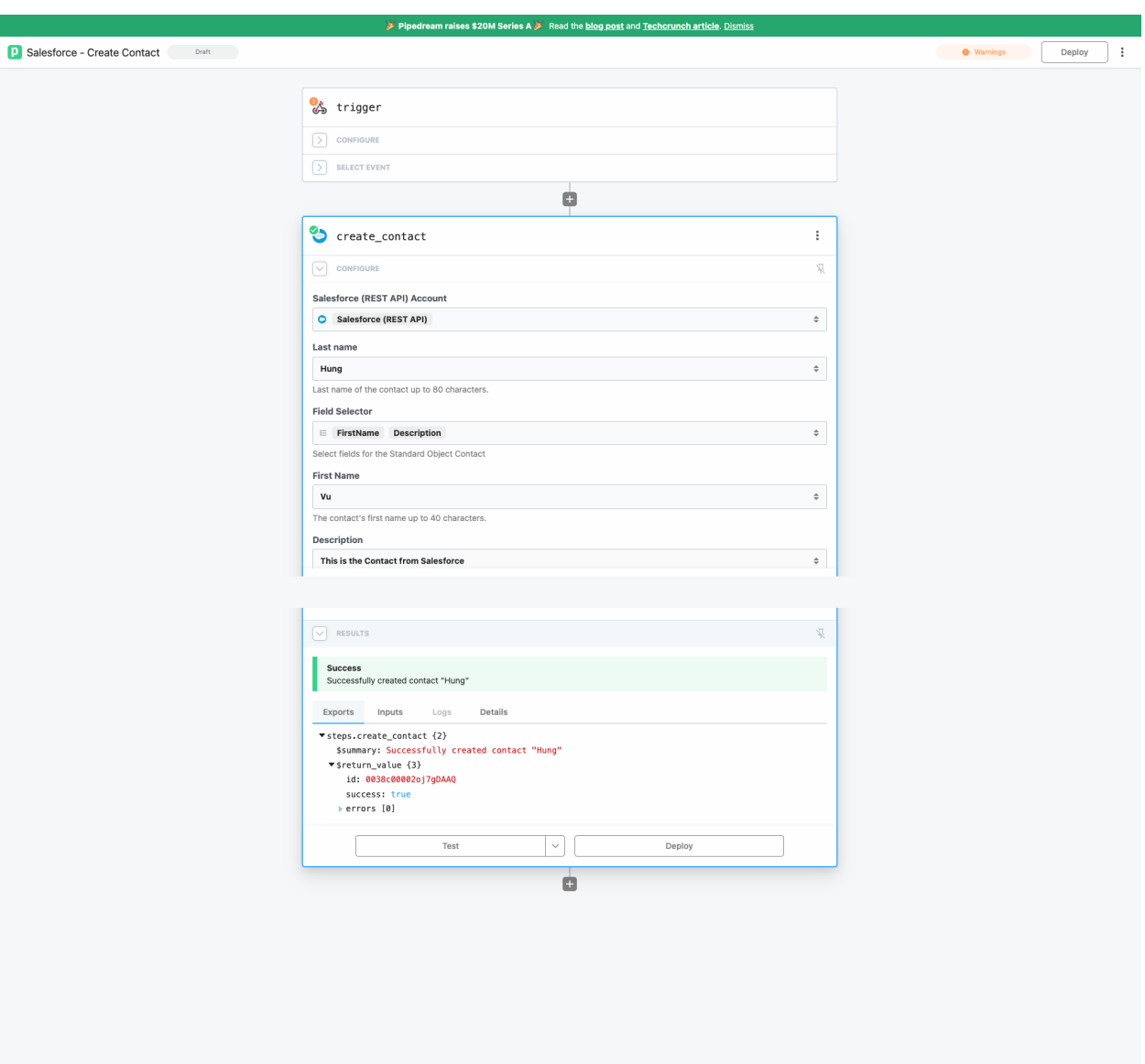

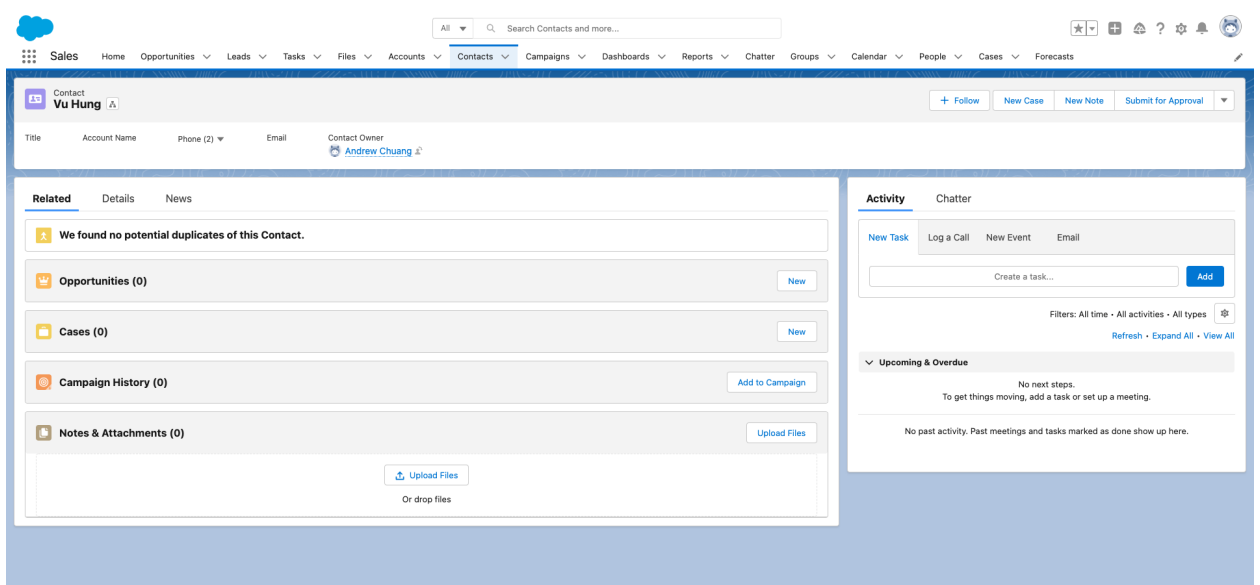

### <span id="page-17-0"></span>**Create Lead - Passed**

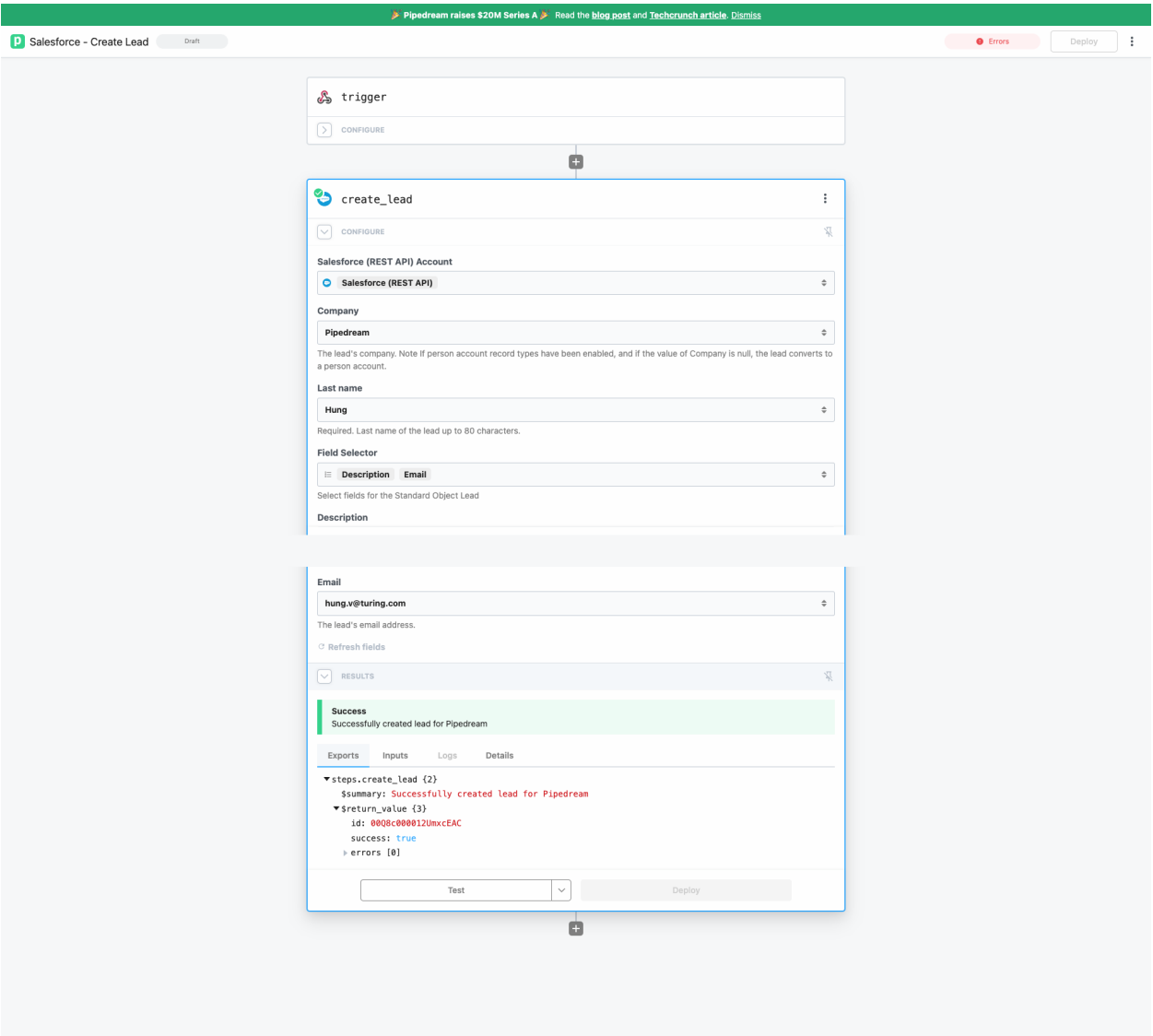

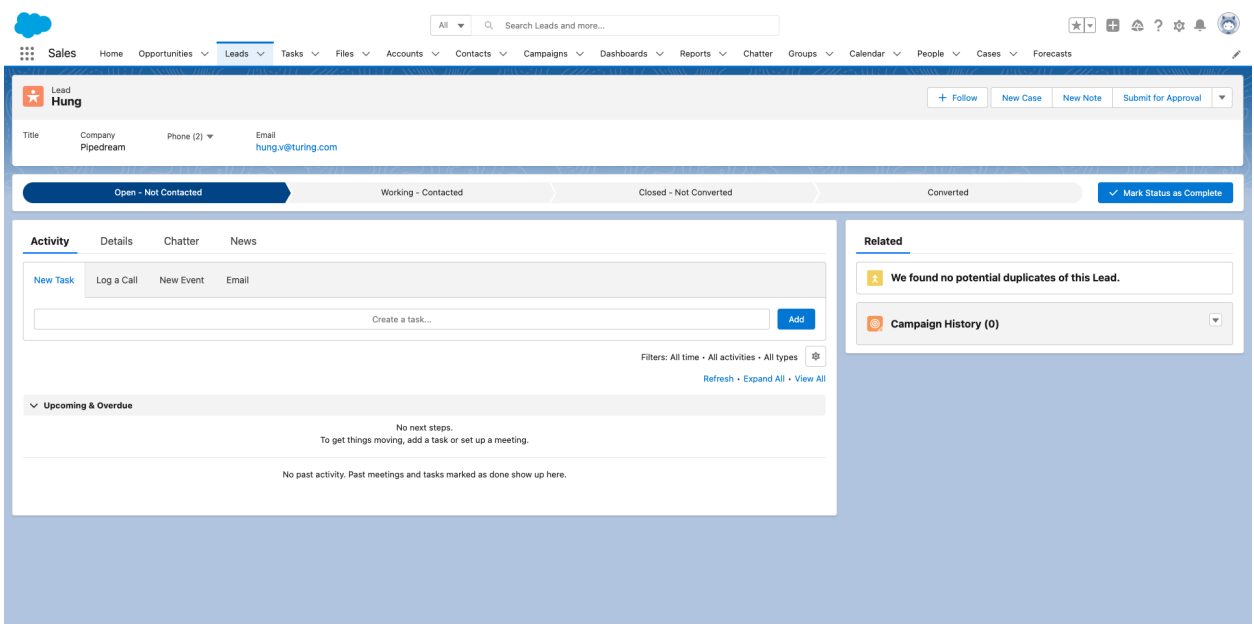

#### <span id="page-19-0"></span>**Create Note - Passed**

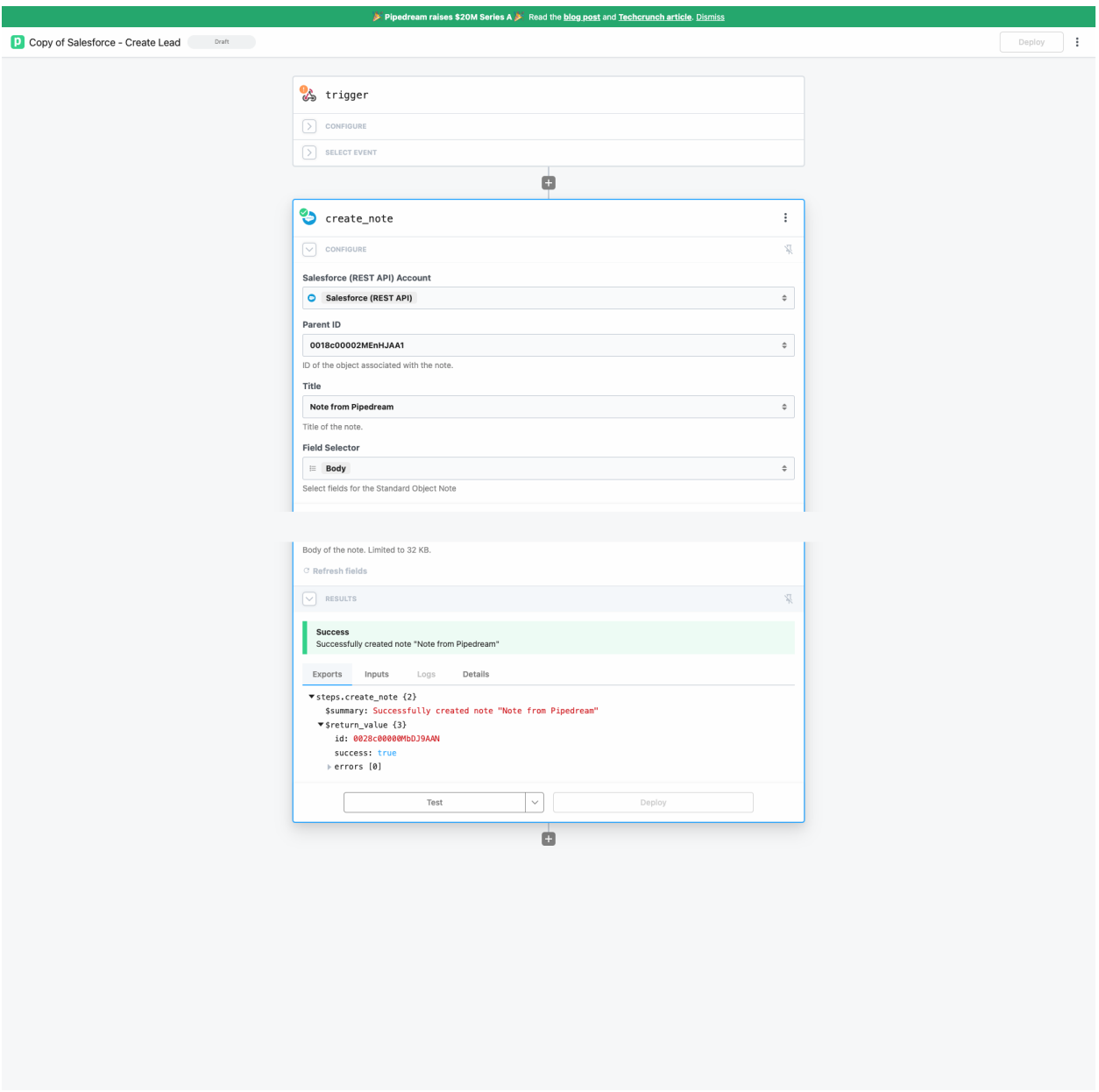

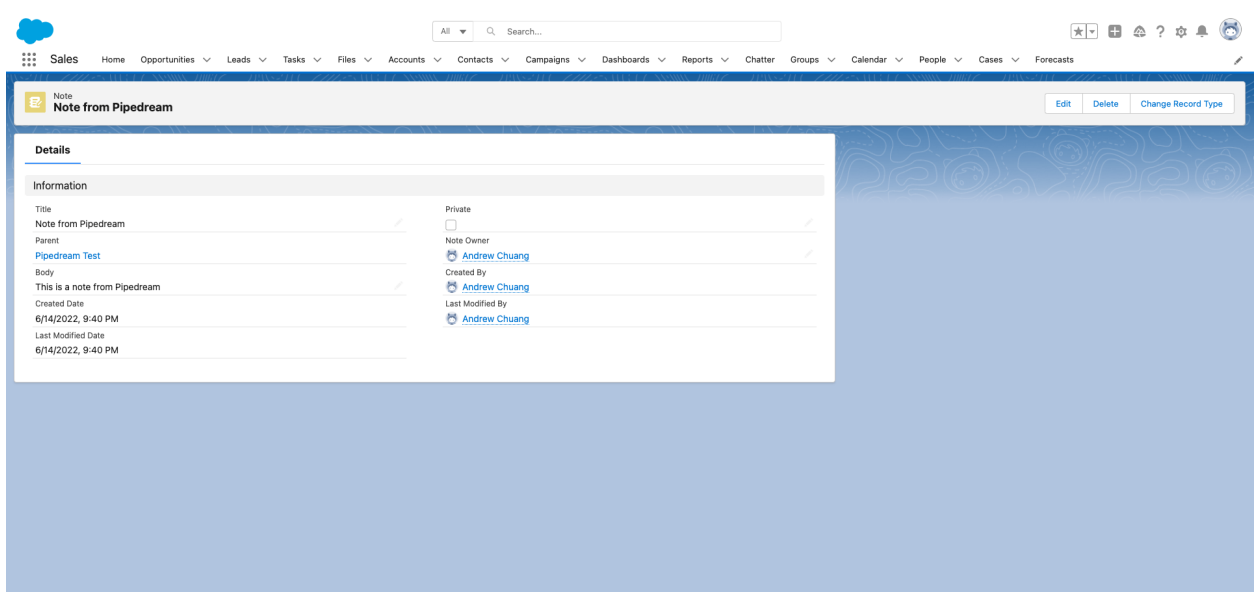

#### <span id="page-21-0"></span>**Create Opportunity - Failed**

When I tried to add date value into Close Date, it shows error

{"message":"Cannot deserialize instance of date from VALUE\_STRING value 10/10/2022 or requ est may be missing a required field at [line:1, column:2]","errorCode":"JSON\_PARSER\_ERRO R"}

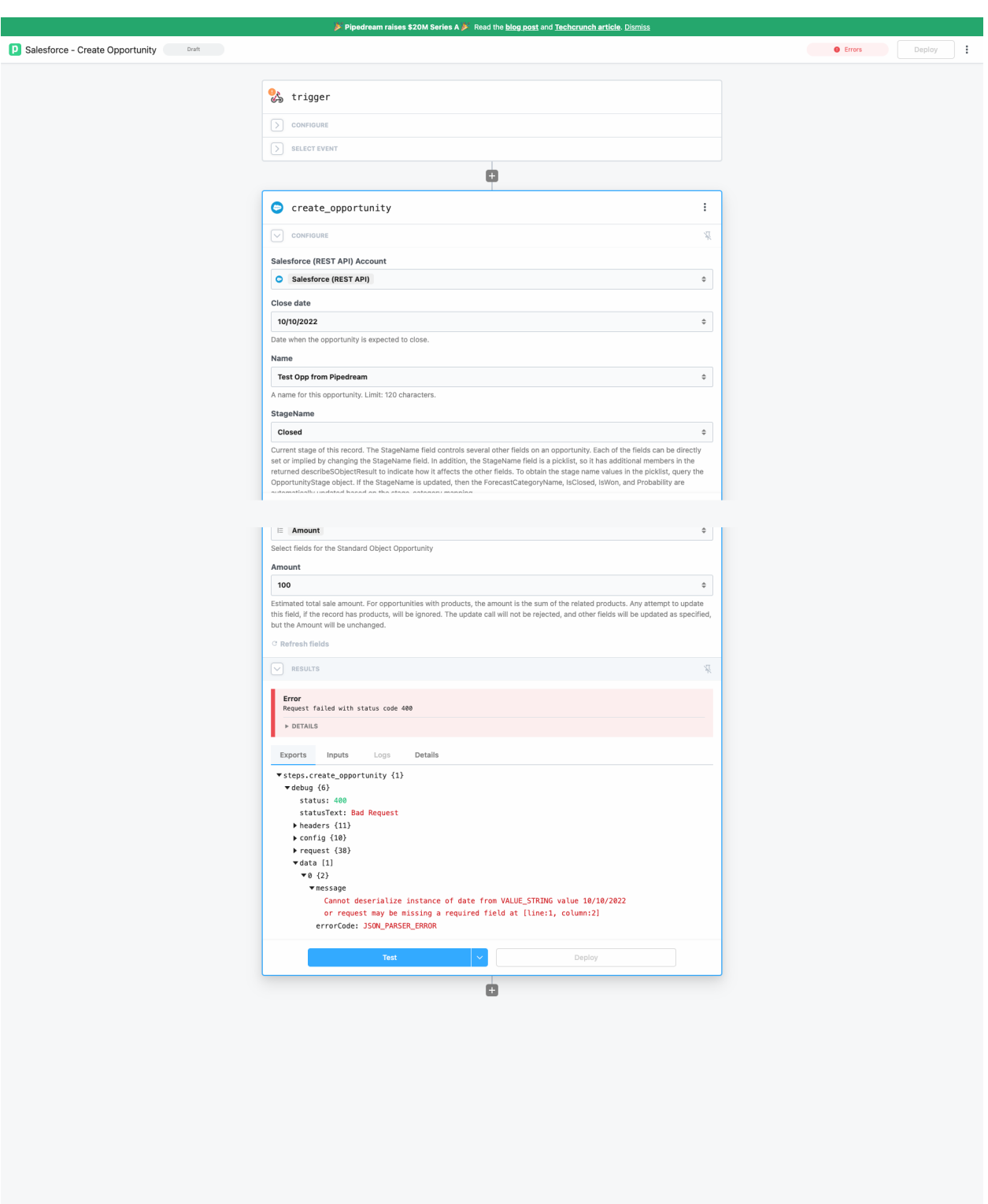

#### **Improvement Suggestion:** we should add sample value for Closed Date in the description

#### <span id="page-23-0"></span>**Create Record - Passed**

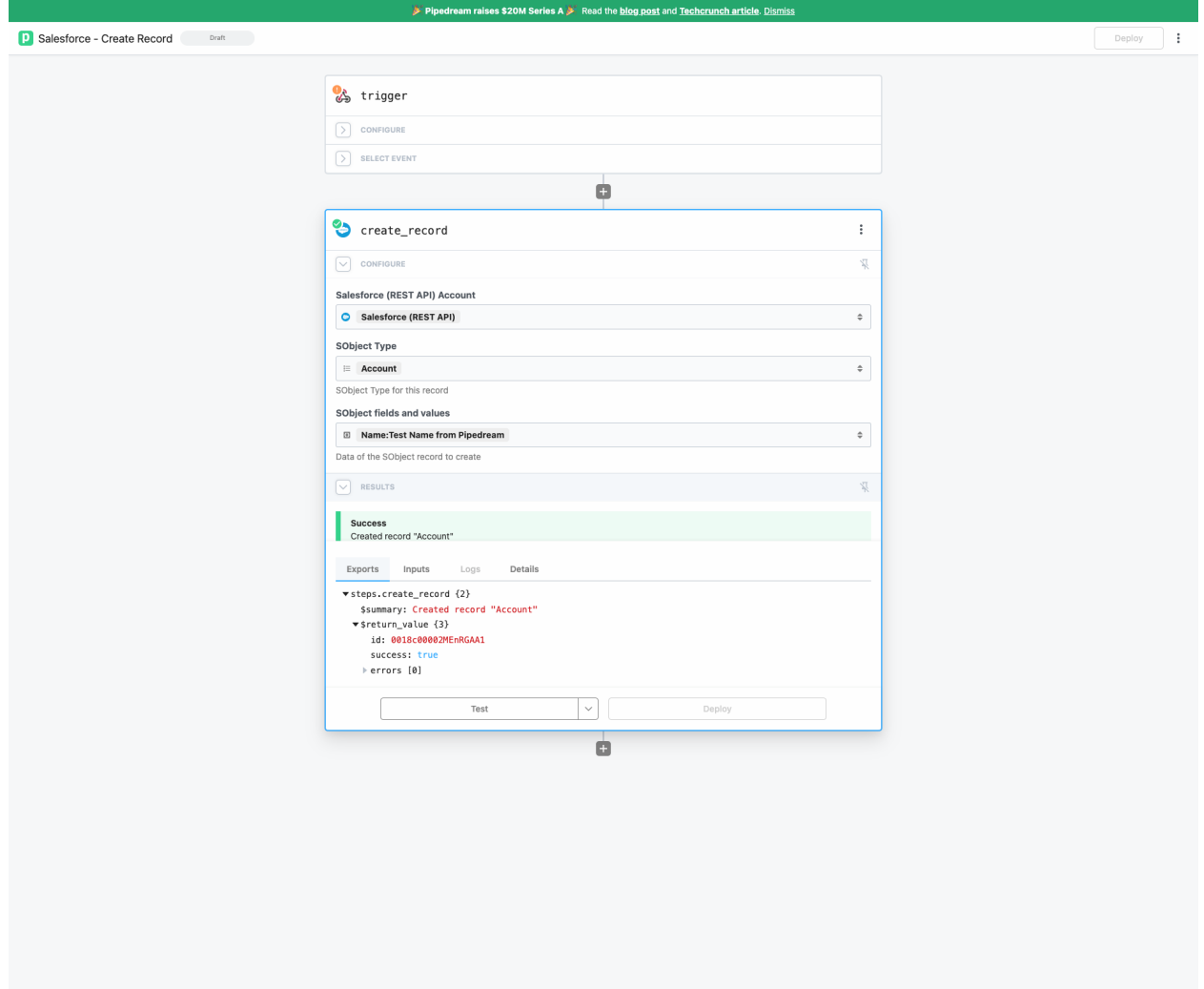

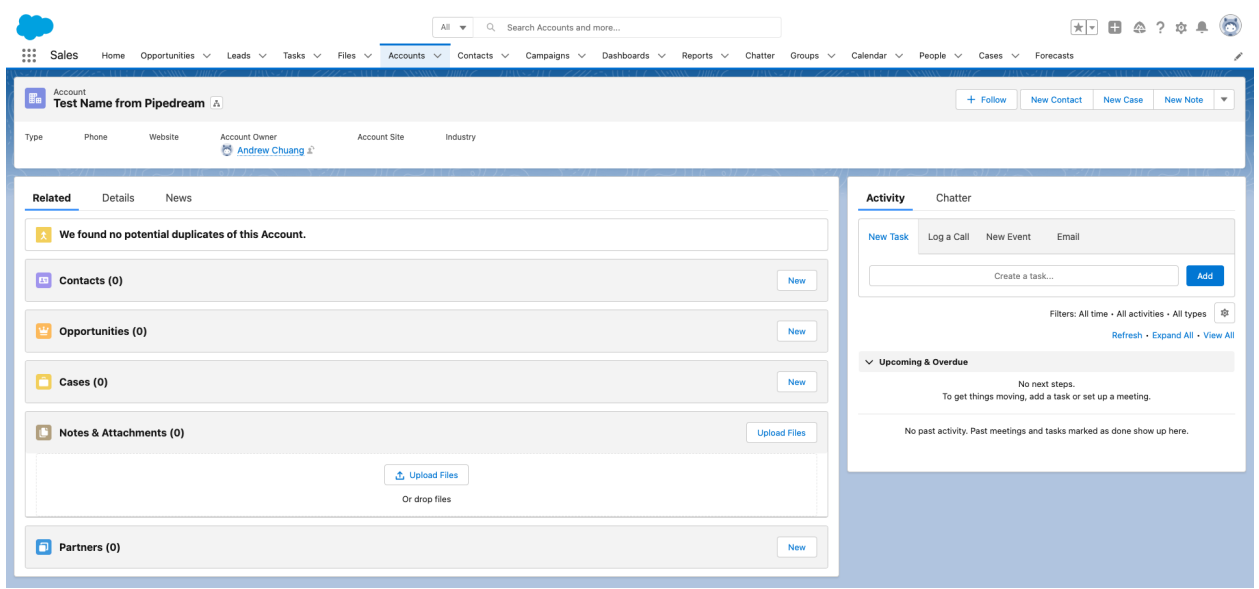

#### <span id="page-24-0"></span>**Create Task - Passed**

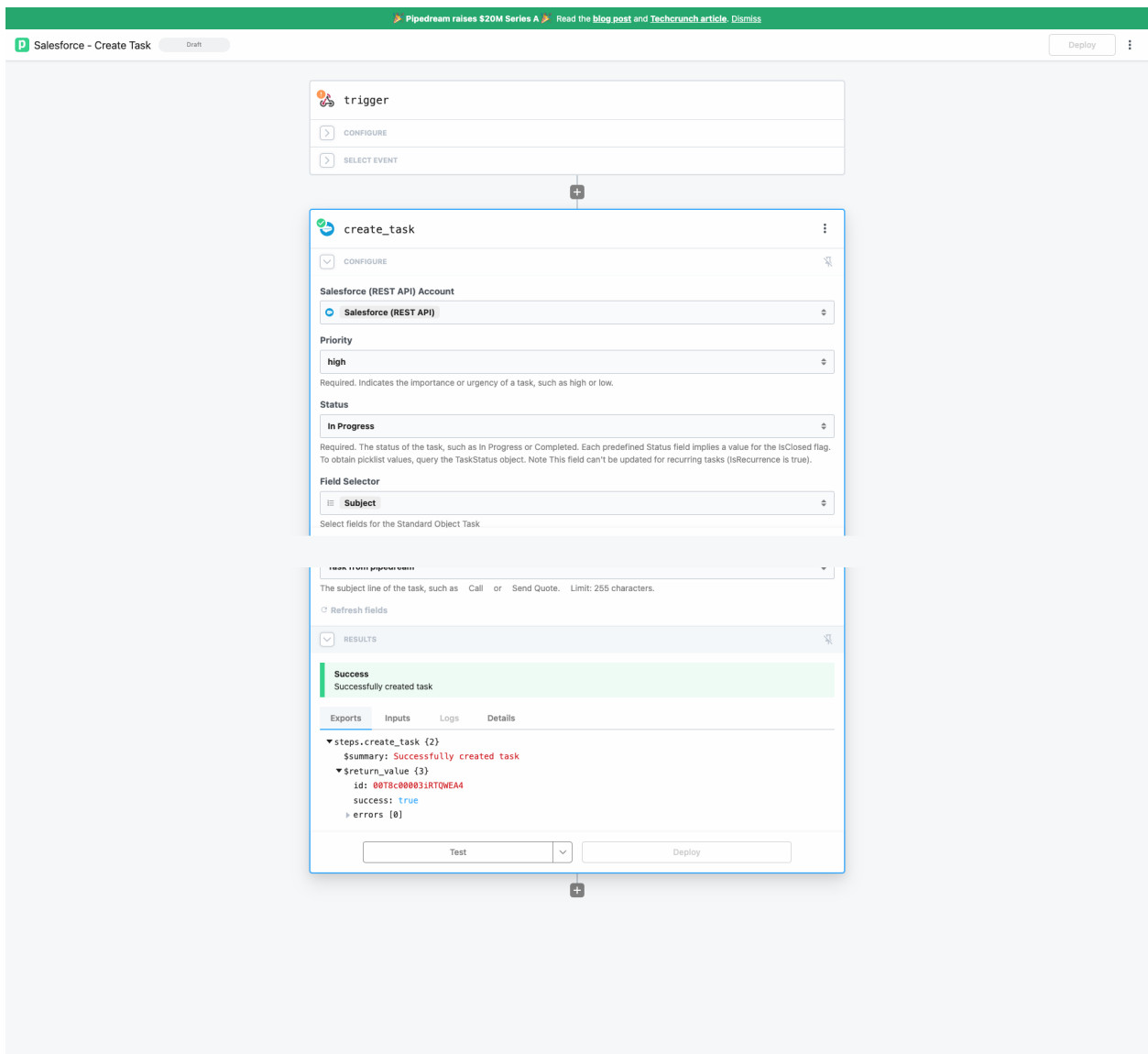

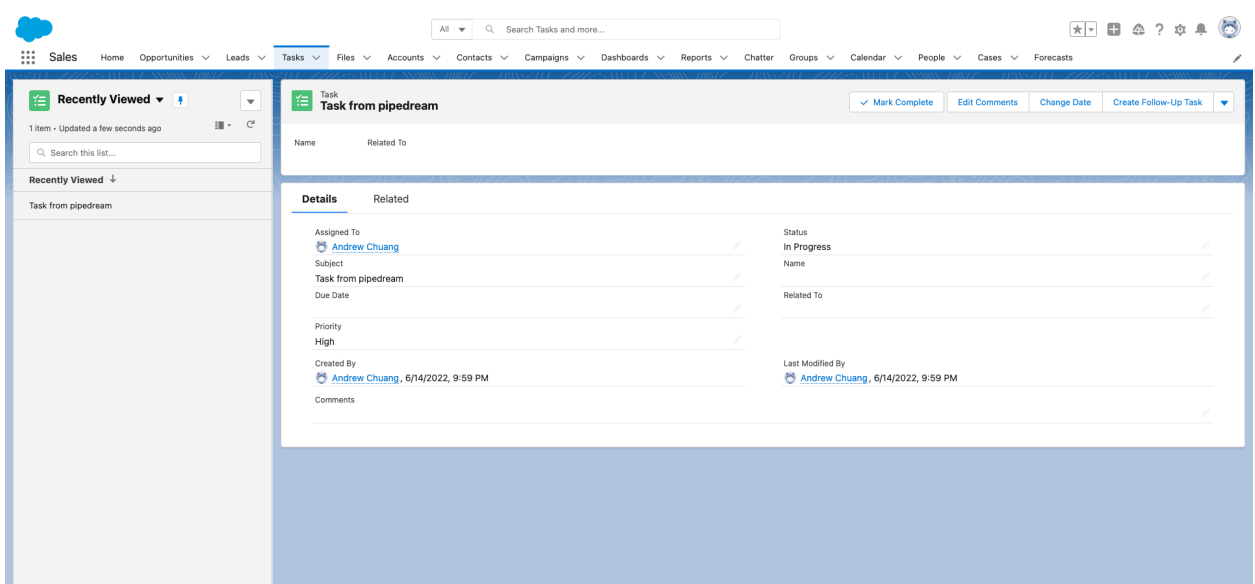

### <span id="page-26-0"></span>**Delete Opportunity - Passed**

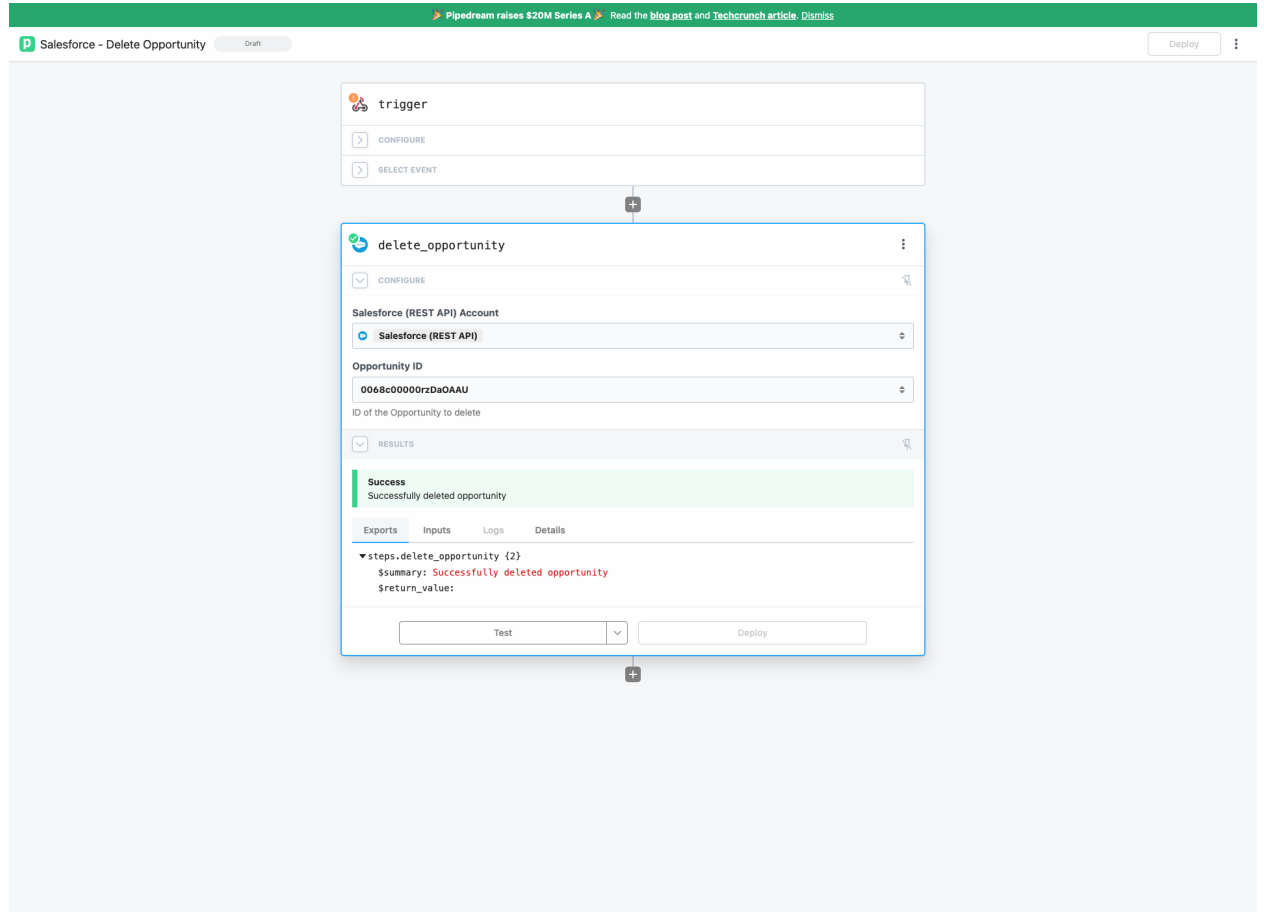

# <span id="page-27-0"></span>**Find Record(s) - Passed**

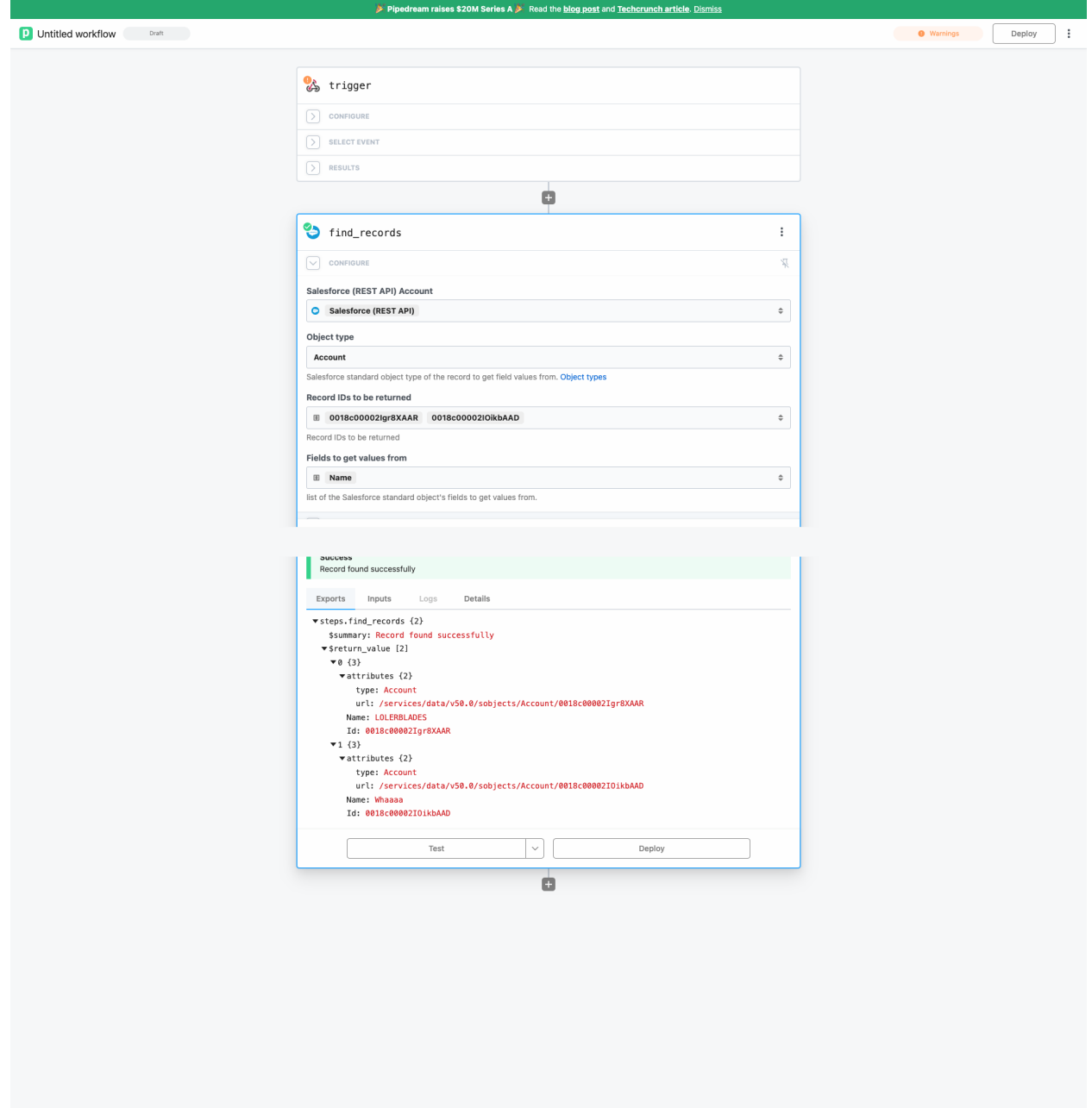

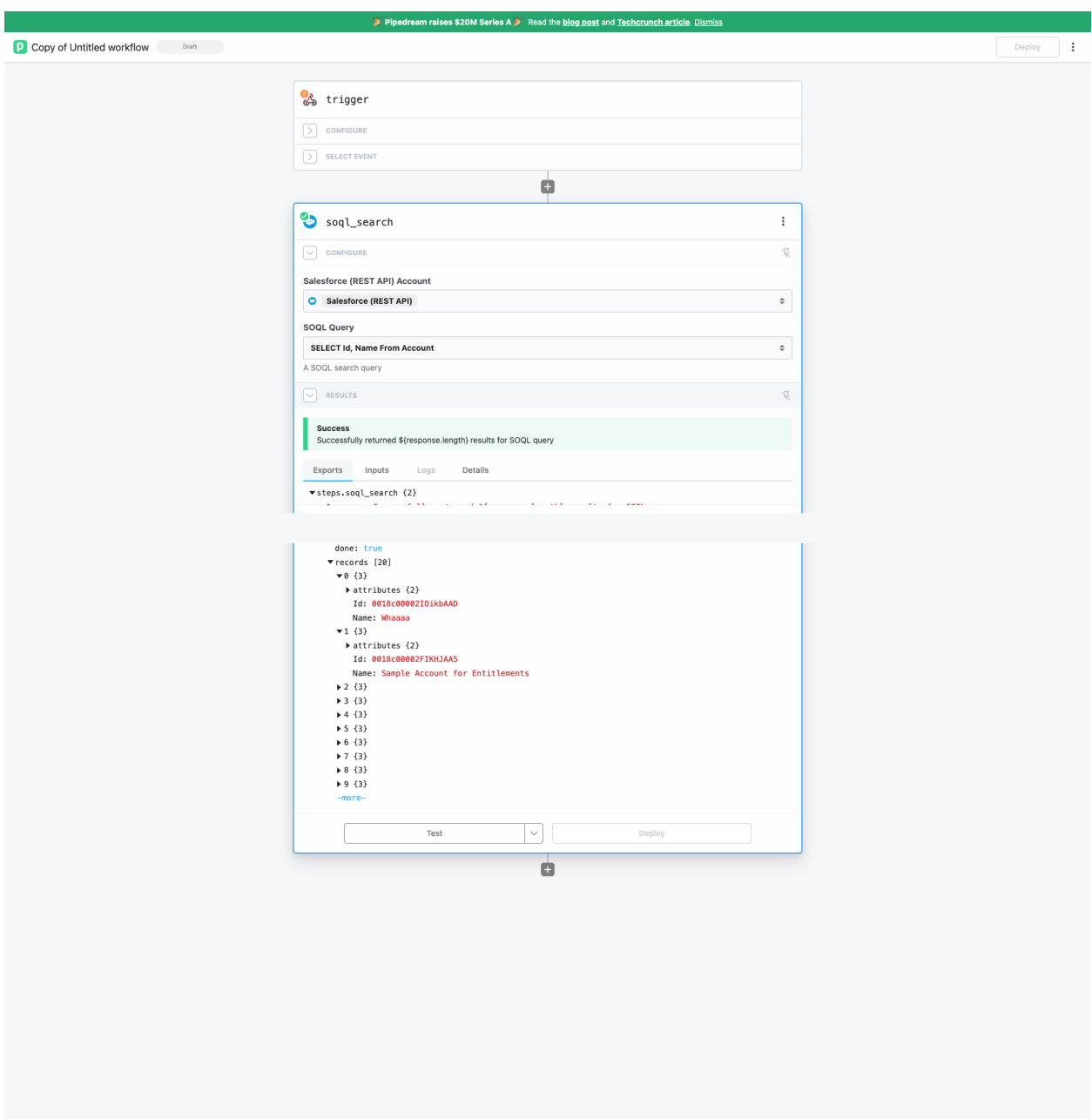

### <span id="page-28-0"></span>**SOQL Search - Passed**

#### <span id="page-28-1"></span>**SOSL Search - Passed**

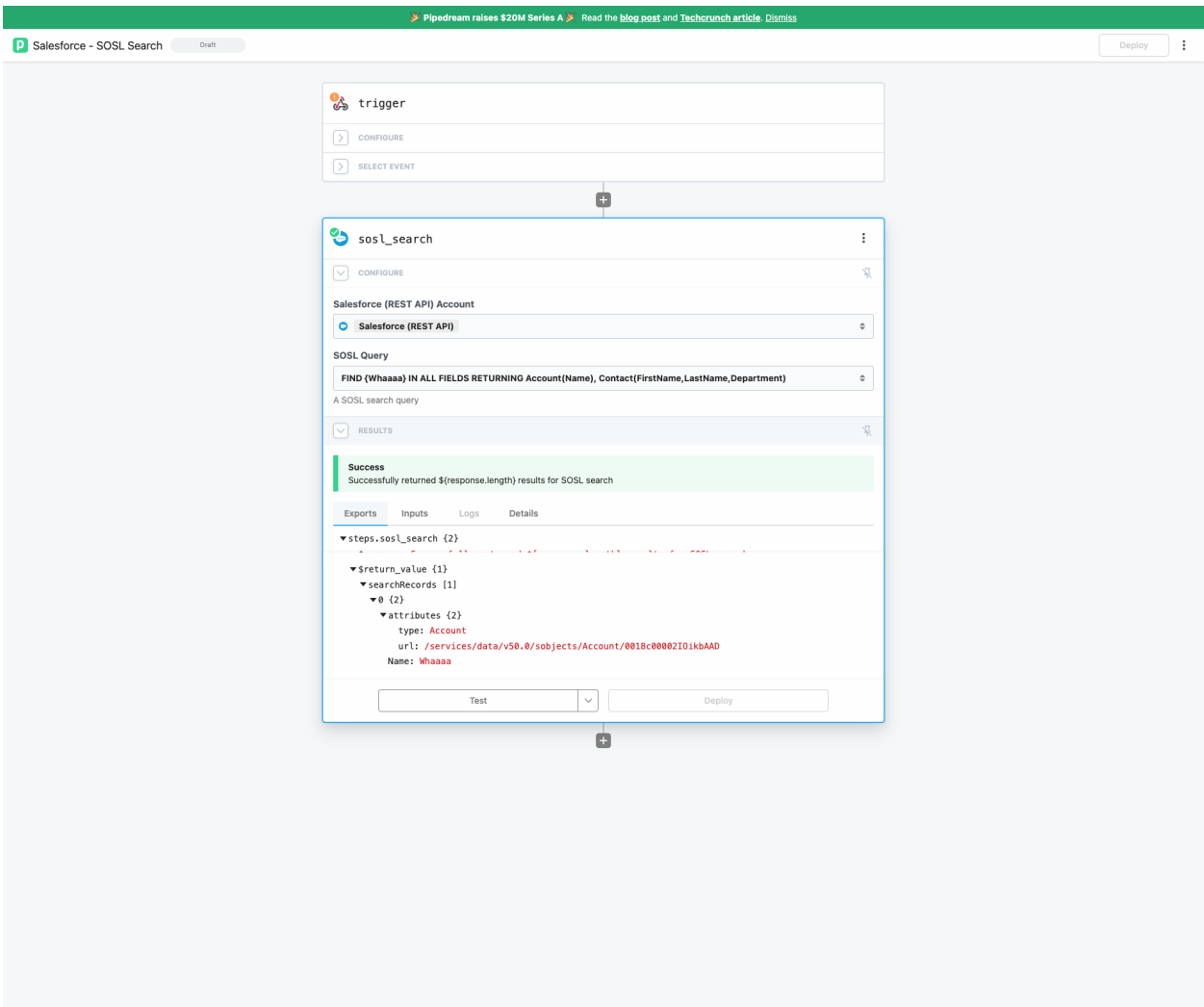

### <span id="page-29-0"></span>**Update a Record in an Object - Passed**

Pipedream workflow

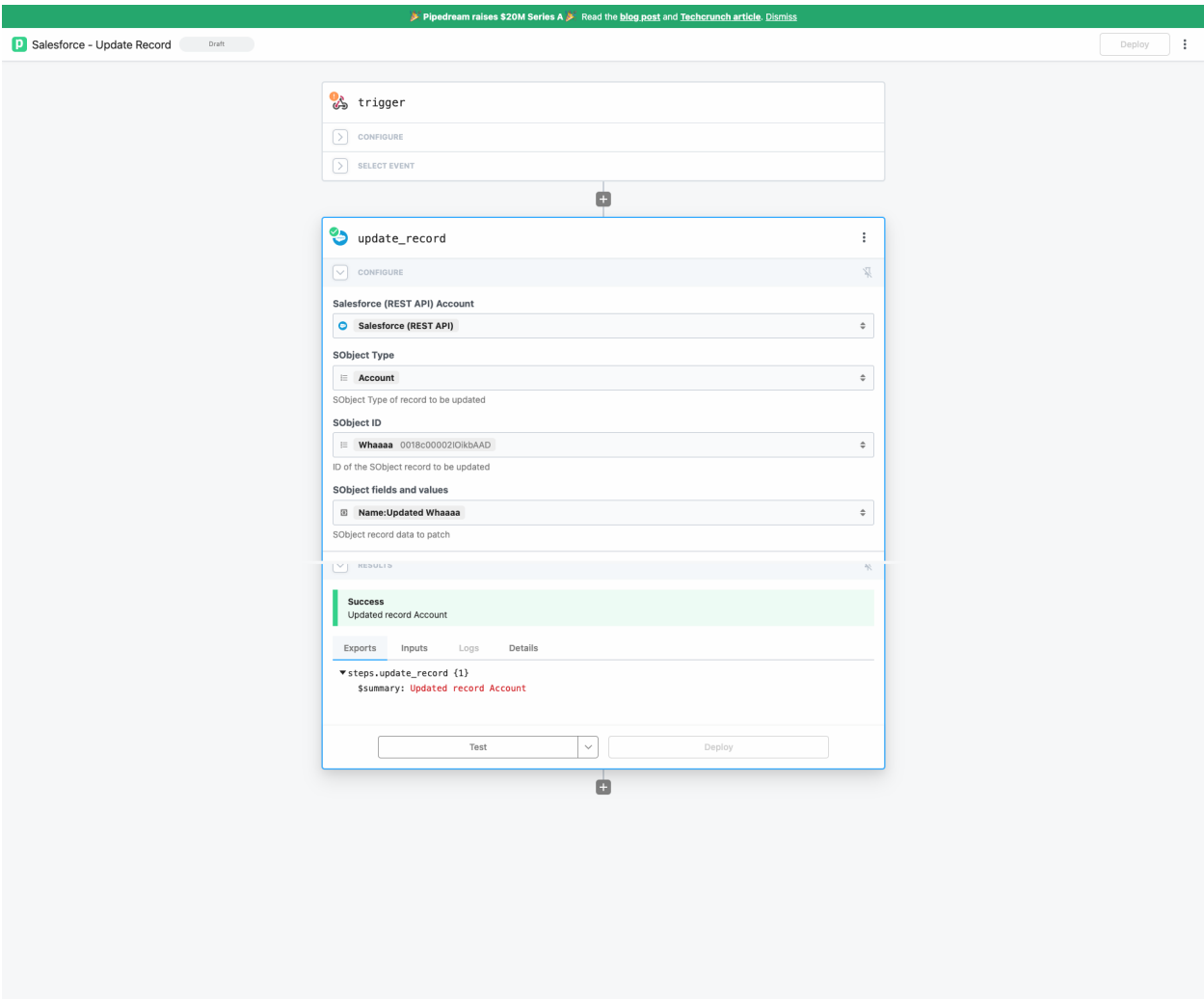

#### **Salesforce**

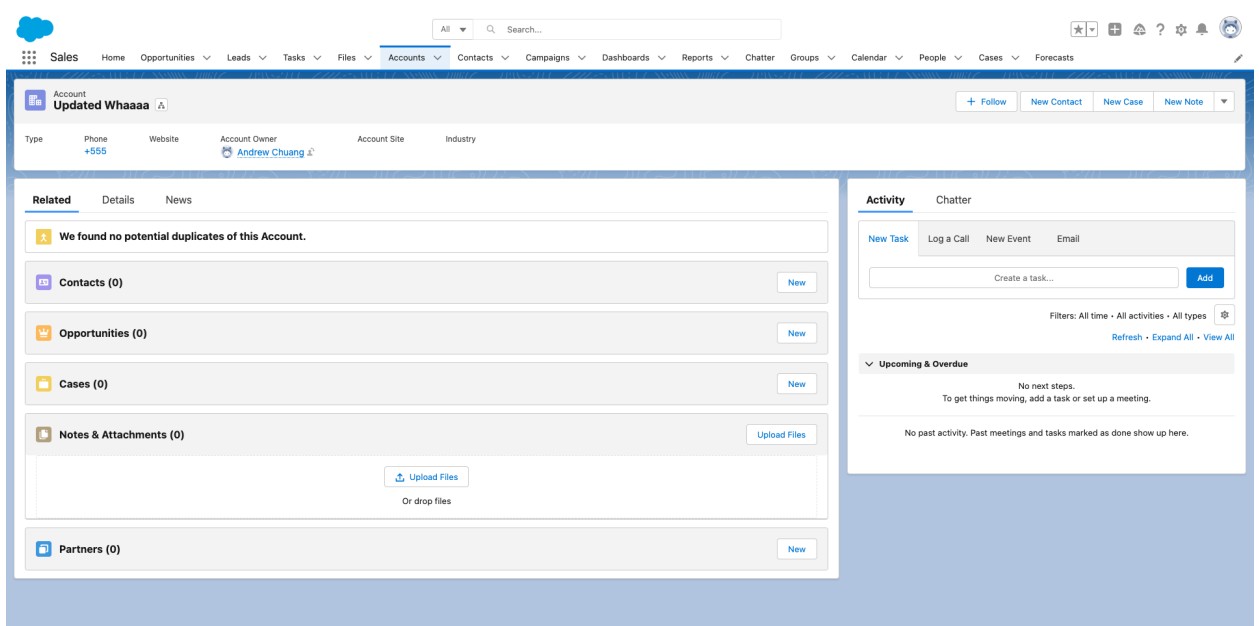

### <span id="page-31-0"></span>**Delete a Record in an Object - Passed**

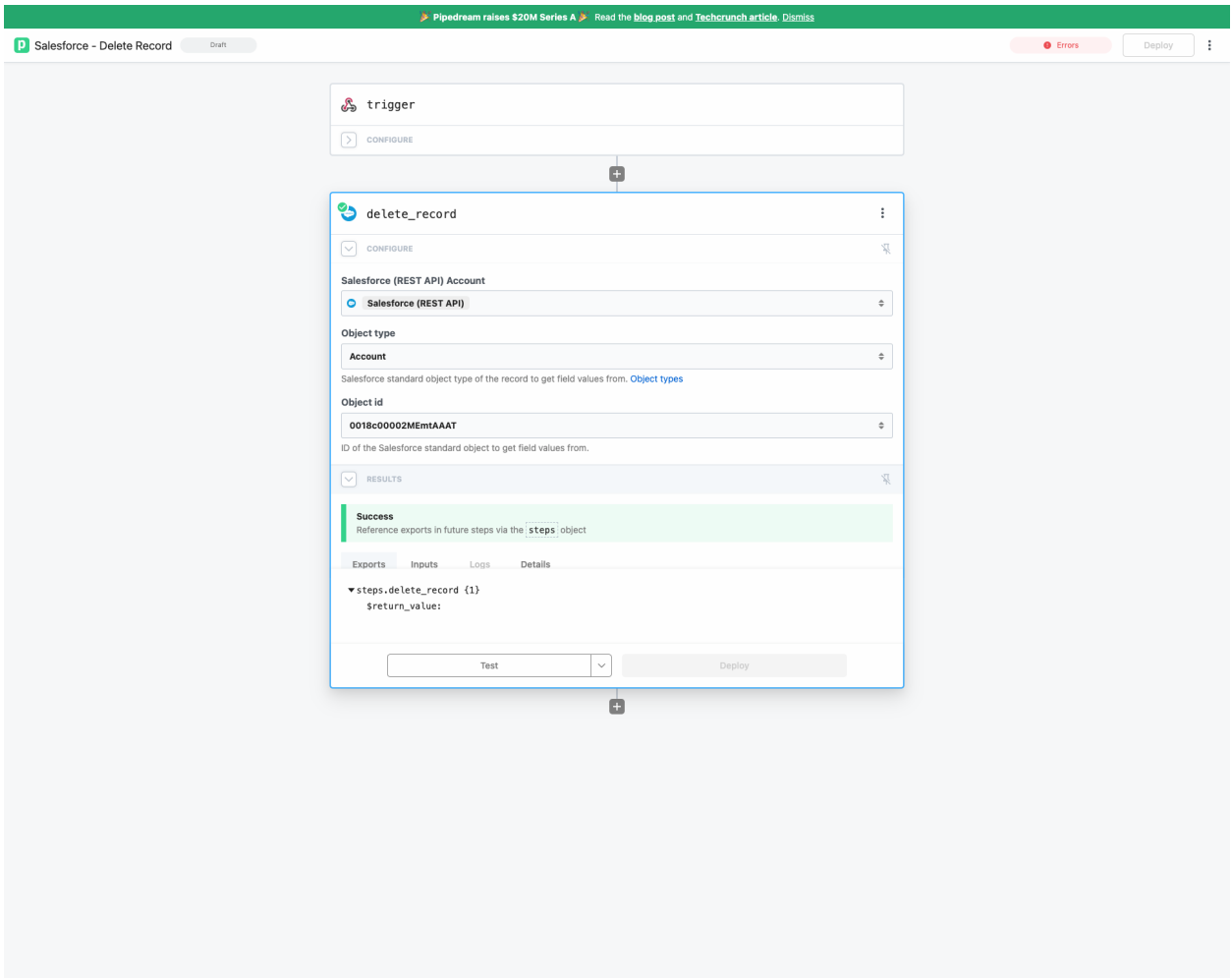

### <span id="page-32-0"></span>**Get SObject Fields Values - Passed**

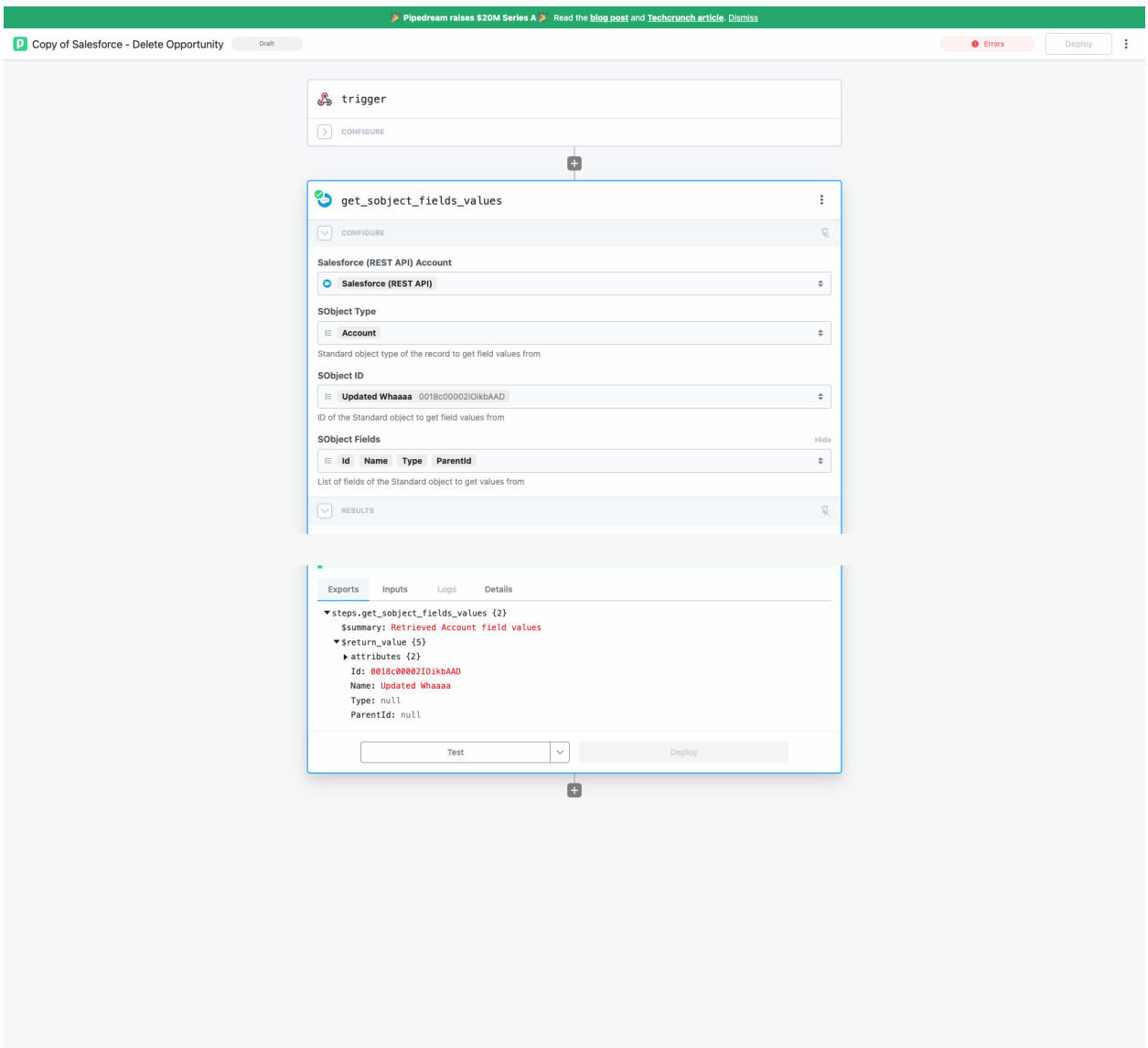

#### <span id="page-33-0"></span>**Find Create Record - Passed**

#### <span id="page-33-1"></span>**Existing Record**

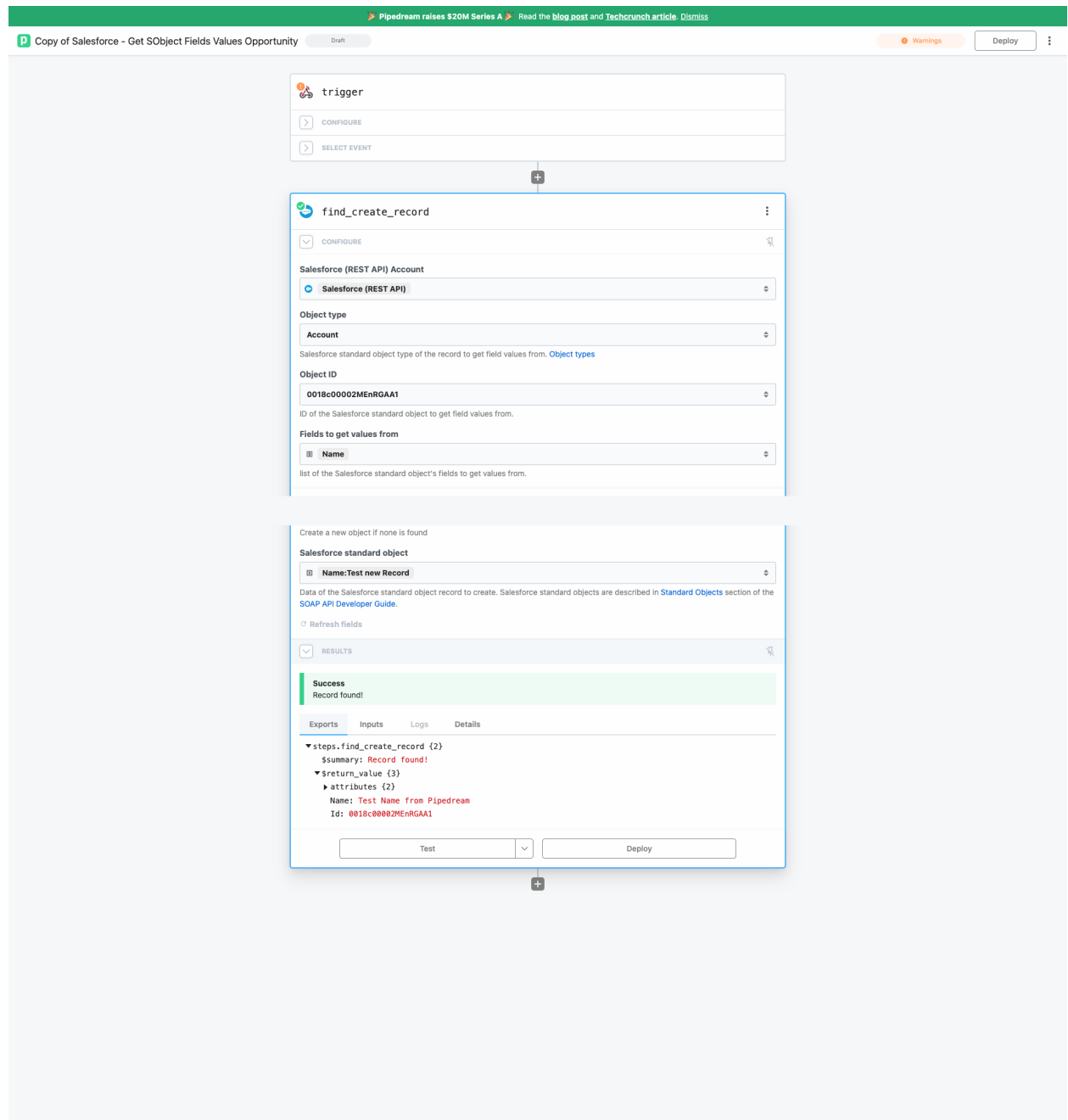

#### <span id="page-34-0"></span>**New Record**

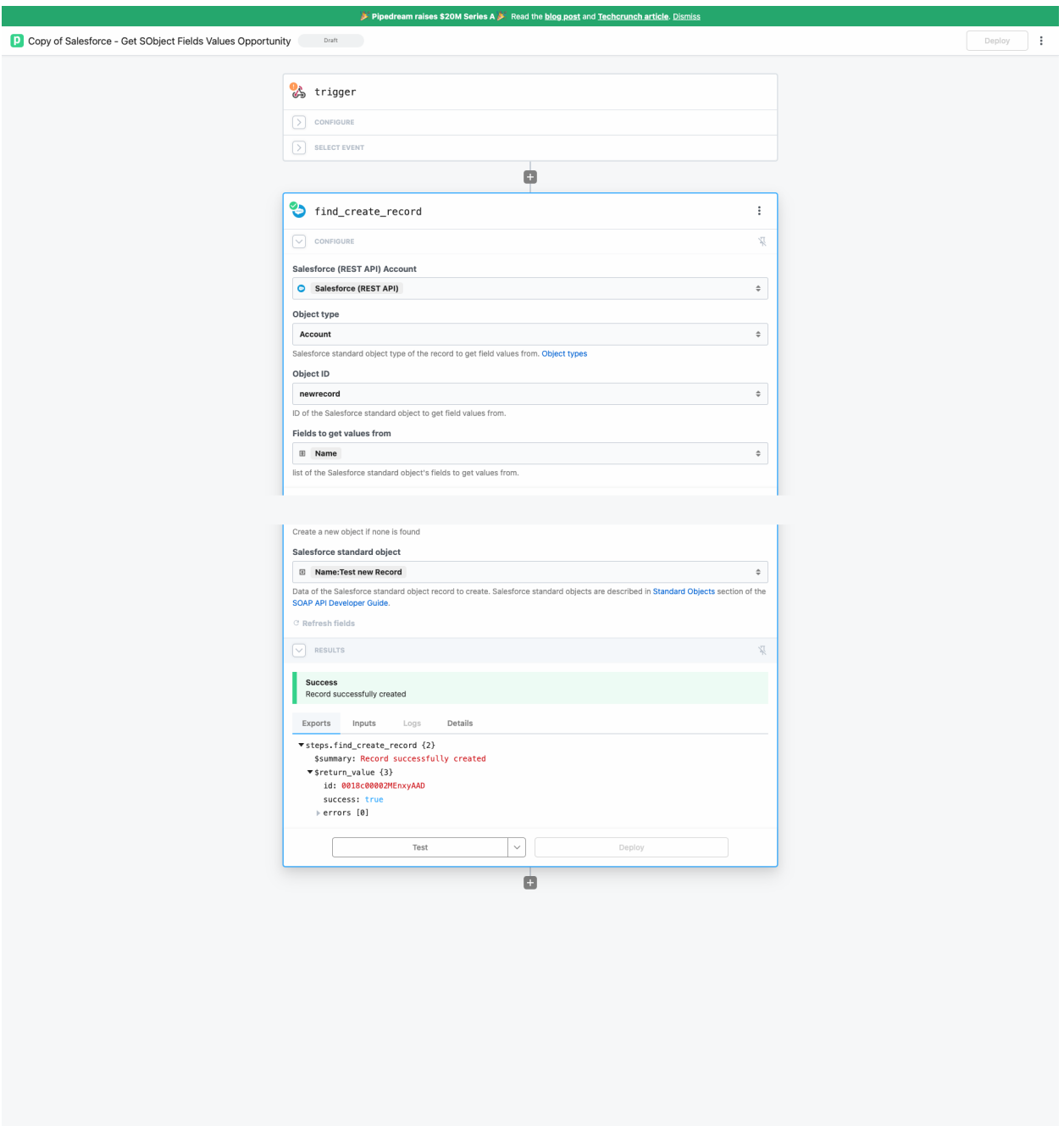

### <span id="page-35-0"></span>**Get Records in an Object - Skiped**

Can use SOQL Search or SOSL Search instead

### <span id="page-36-0"></span>**Search Records in an Object - Skiped**

Can use SOQL Search or SOSL Search instead